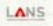

## PETSc Tutorial

### Numerical Software Libraries for the Scalable Solution of PDEs

Satish Balay, Kris Buschelman, Bill Gropp, Dinesh Kaushik, Matt Knepley, Lois Curfman McInnes, Barry Smith, Hong Zhang

Mathematics and Computer Science Division Argonne National Laboratory

#### http://www.mcs.anl.gov/petsc

*Intended for use with version 2.1.0 of PETSc*

### LANS

# Tutorial Objectives

- Introduce the Portable, Extensible Toolkit for Scientific Computation (PETSc)
- Demonstrate how to write a complete parallel implicit PDE solver using PETSc
- Introduce PETSc interfaces to other software packages
- Explain how to learn more about PETSc

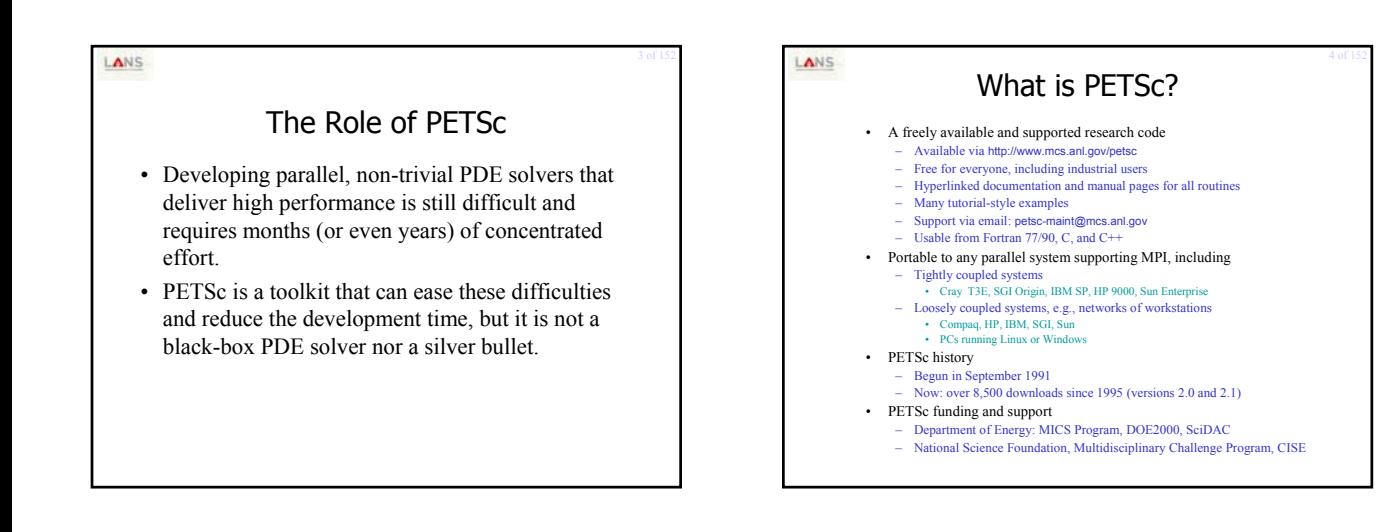

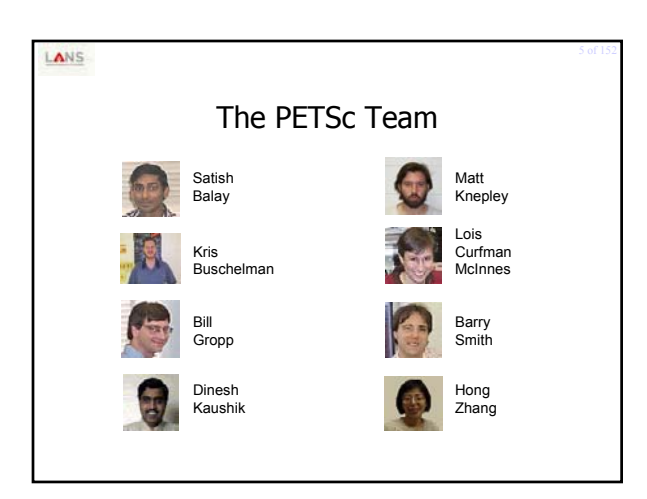

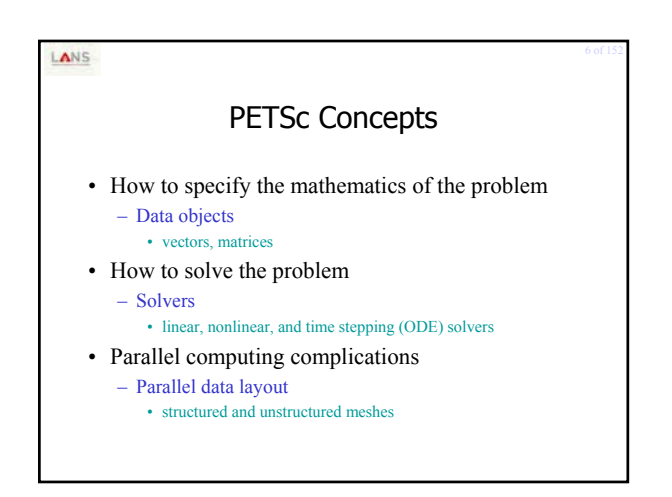

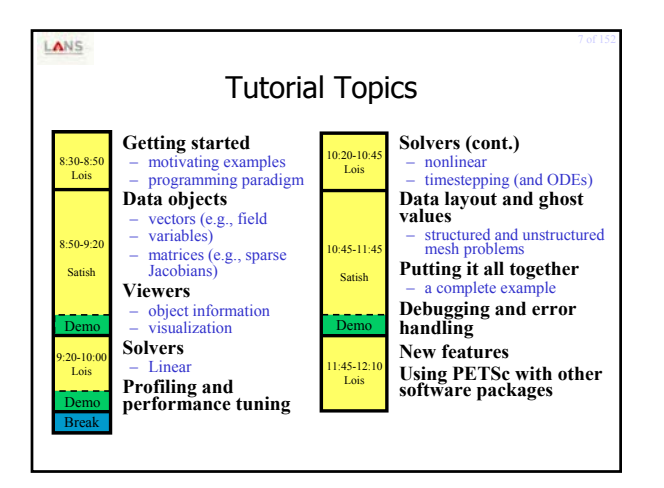

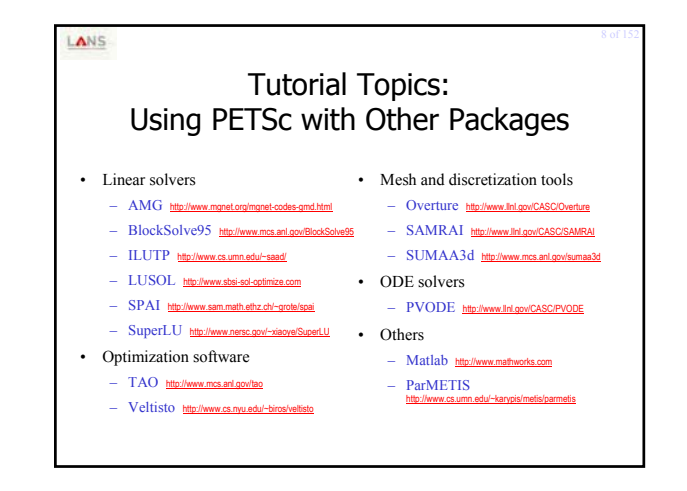

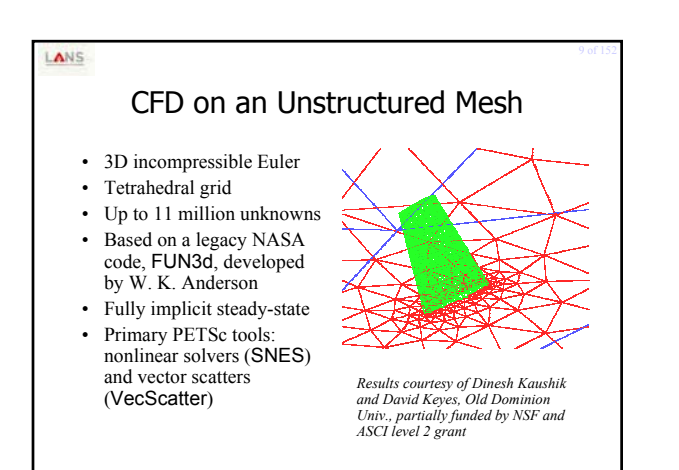

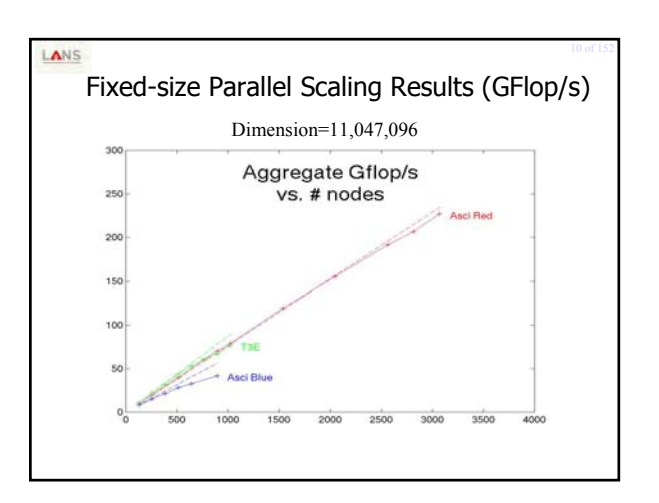

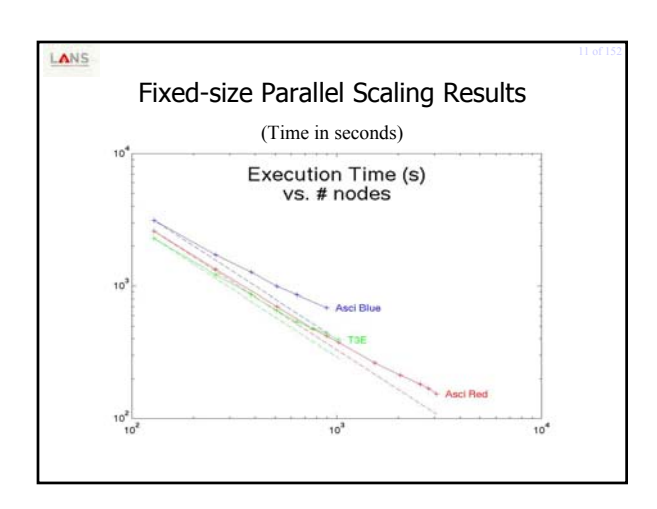

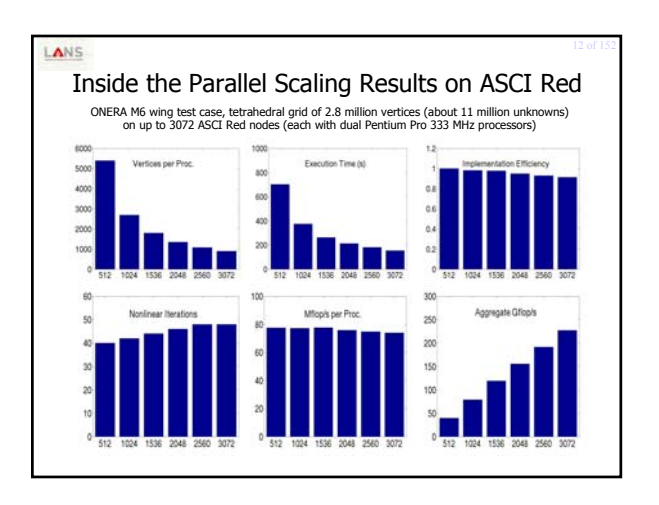

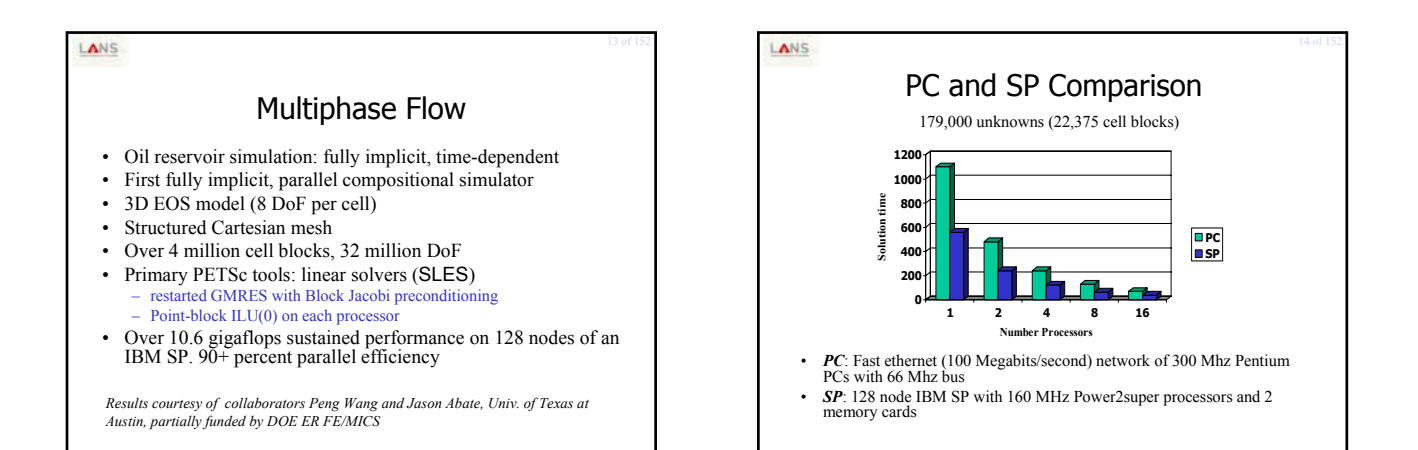

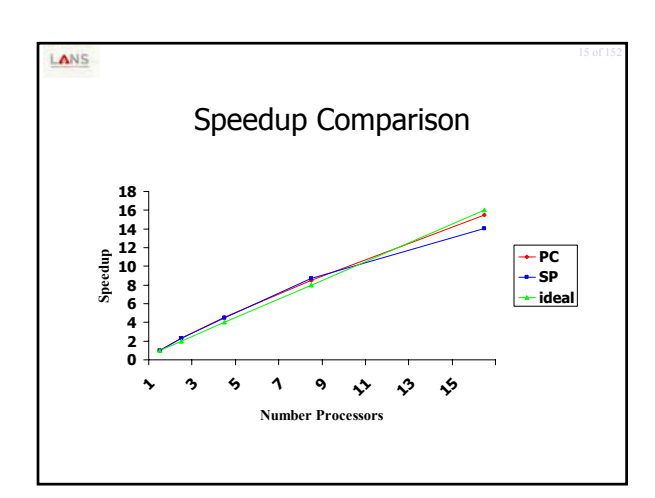

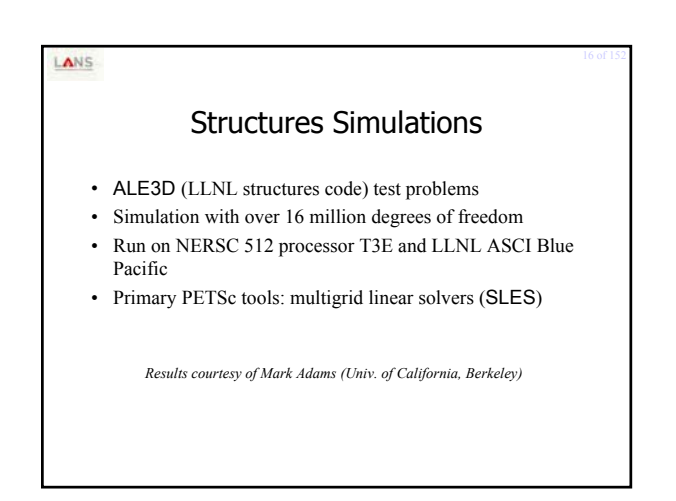

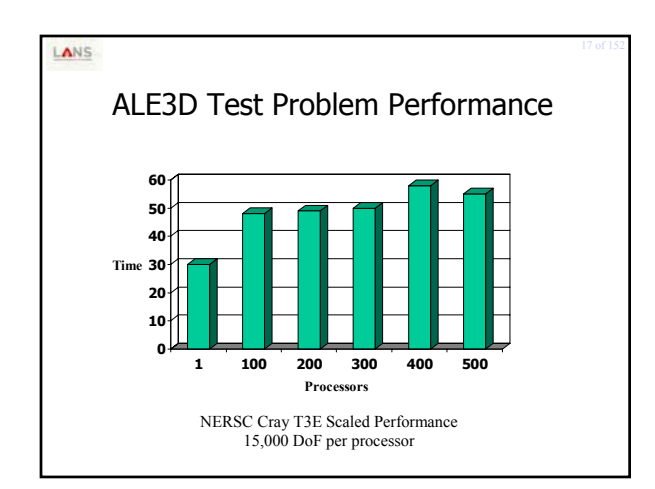

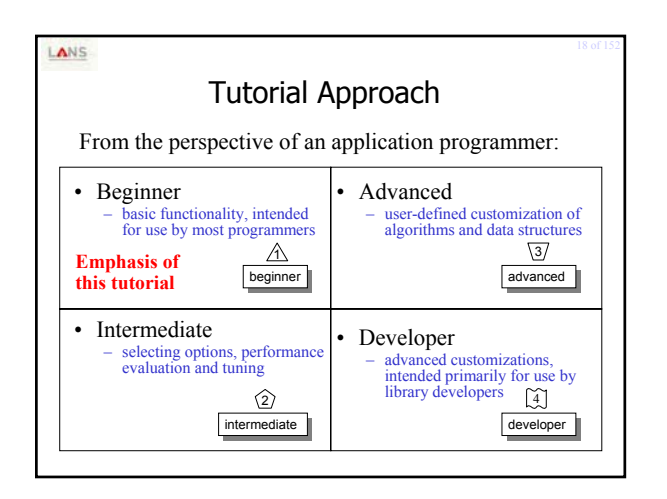

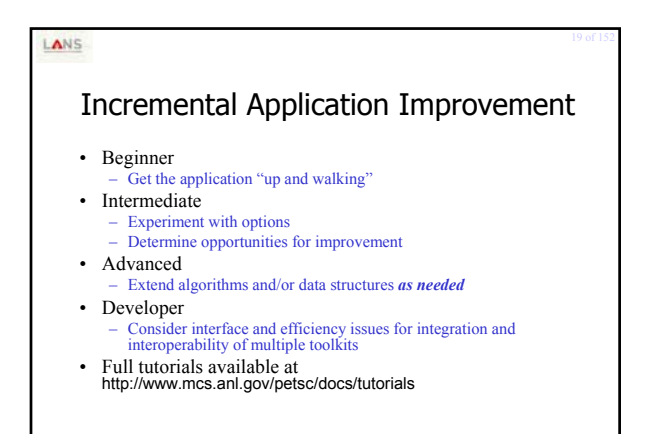

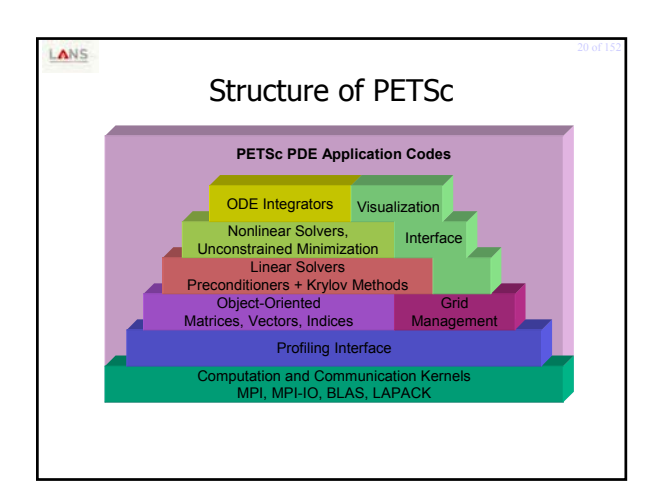

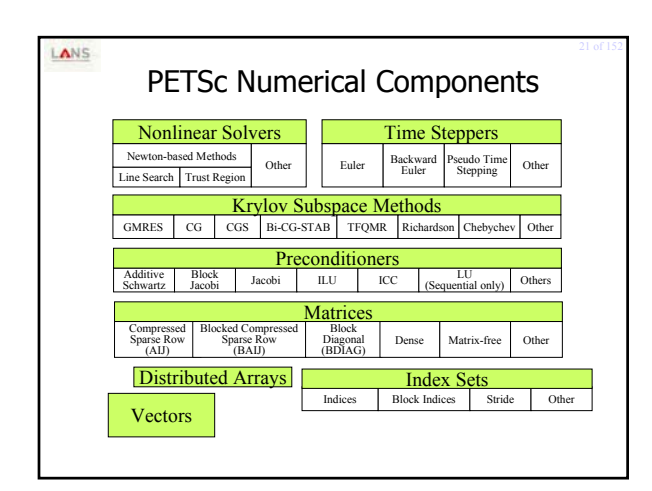

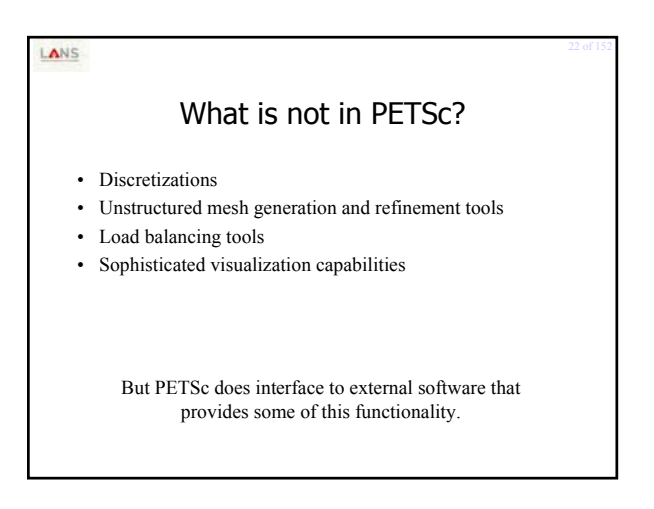

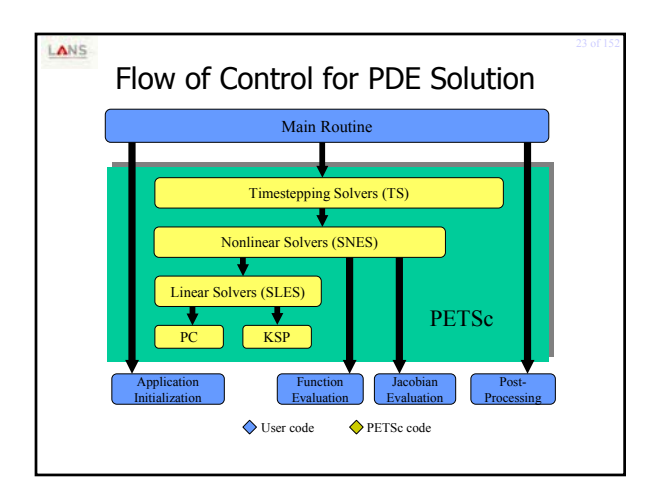

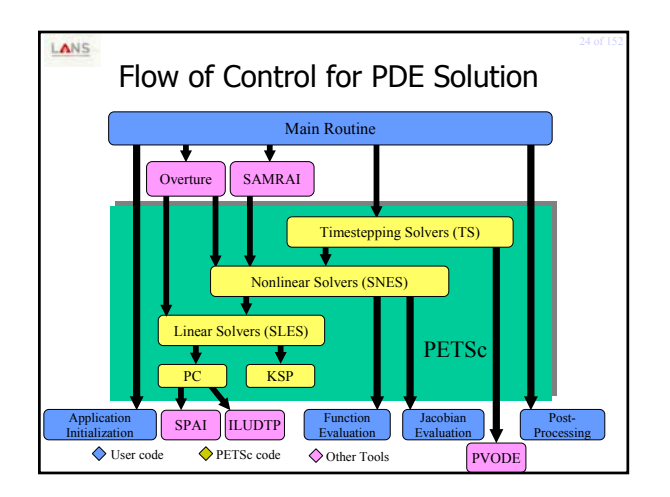

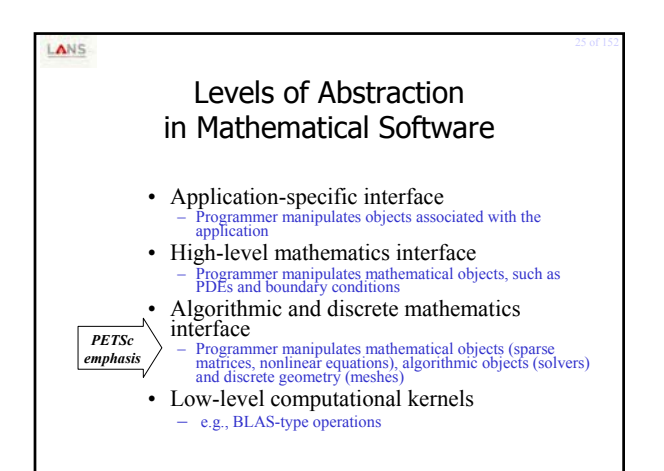

#### LANS

## Solver Definitions: For Our Purposes

- **Explicit**: Field variables are updated using neighbor information (no global linear or nonlinear solves)
- **Semi-implicit**: Some subsets of variables (e.g., pressure) are updated with global solves
- **Implicit**: Most or all variables are updated in a single global linear or nonlinear solve

# LANS Focus On Implicit Methods • Explicit and semi-explicit are easier cases • No direct PETSc support for – ADI-type schemes – spectral methods

– particle-type methods

### LANS

# Numerical Methods Paradigm

- Encapsulate the latest numerical algorithms in a consistent, application-friendly manner
- Use mathematical and algorithmic objects, not low-level programming language objects
- Application code focuses on mathematics of the global problem, not parallel programming details

### LANS

# PETSc Programming Aids

- Correctness Debugging
	- Automatic generation of tracebacks
	- Detecting memory corruption and leaks
	- Optional user-defined error handlers
- Performance Debugging
	- Integrated profiling using -log\_summary
	- Profiling by stages of an application
	- User-defined events

### LANS

# The PETSc Programming Model

- **Goals**
	- Portable, runs everywhere
	- Performance – Scalable parallelism
- **Approach**
	- Distributed memory, "shared-nothing"
		- Requires only a compiler (single node or processor)
		- Access to data on remote machines through MPI
	- Can still exploit "compiler discovered" parallelism on each node
	- (e.g., SMP)
	- Hide within parallel objects the details of the communication – User orchestrates communication at a higher abstract level than
	- message passing

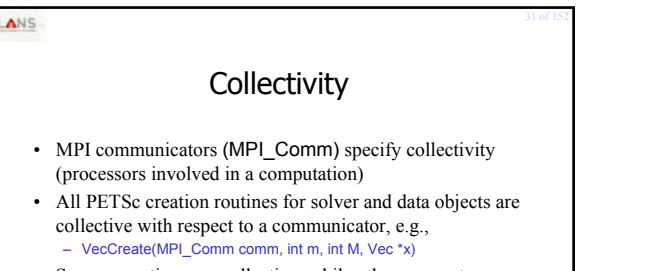

- Some operations are collective, while others are not, e.g.,
	- collective: VecNorm()
	- not collective: VecGetLocalSize()
- If a sequence of collective routines is used, they **must** be called in the same order on each processor.

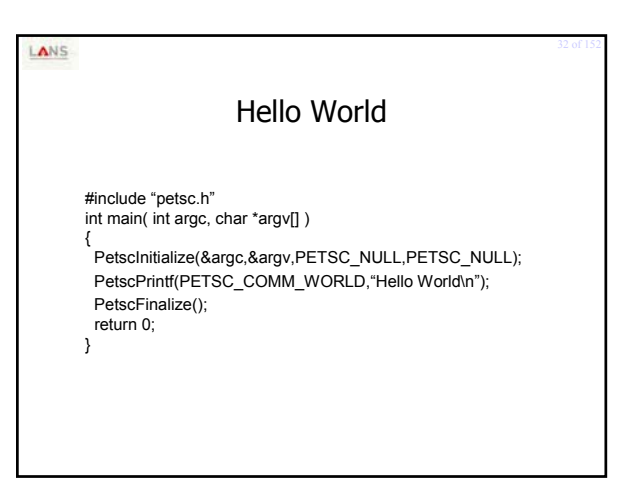

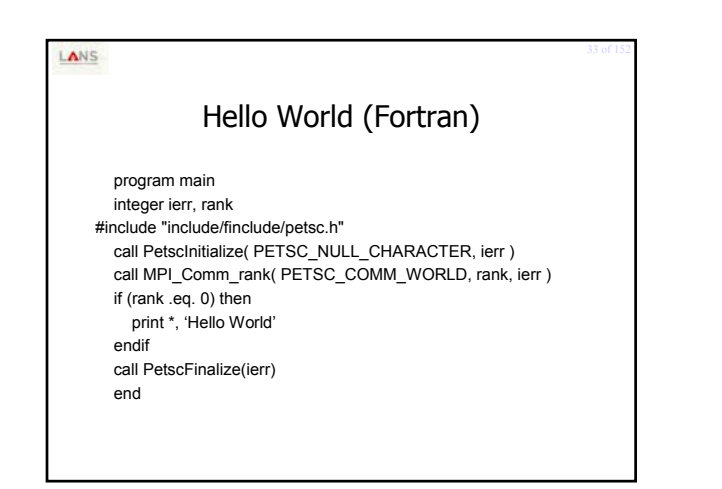

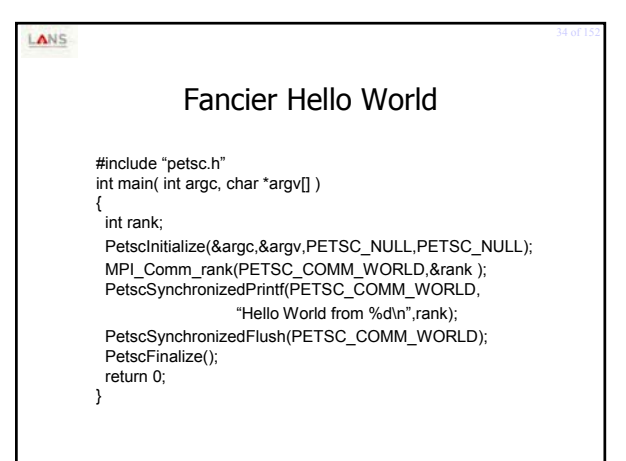

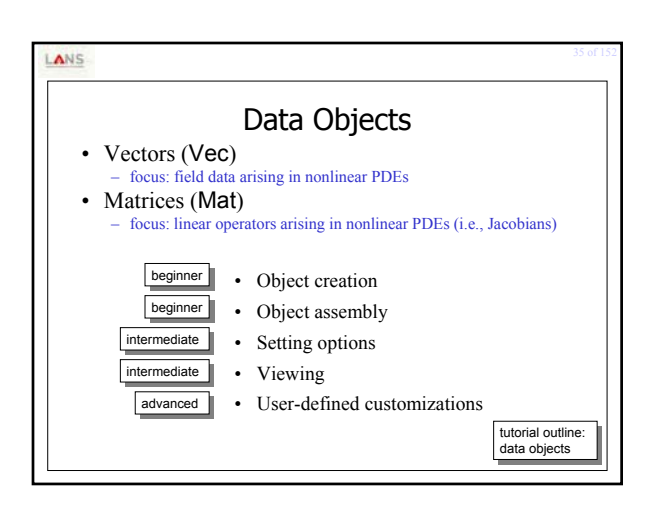

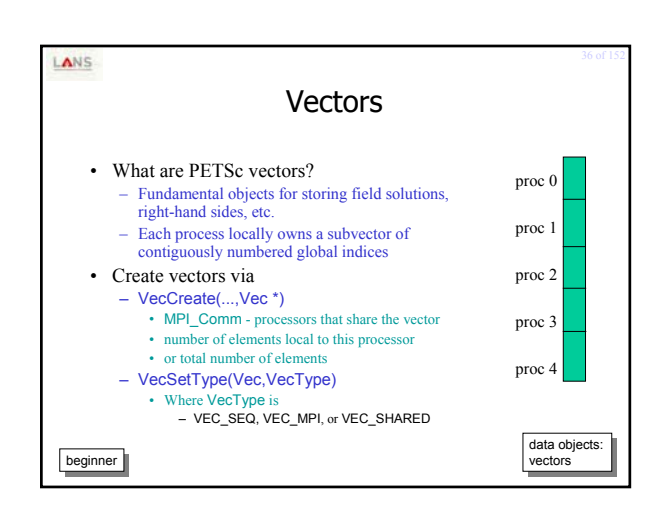

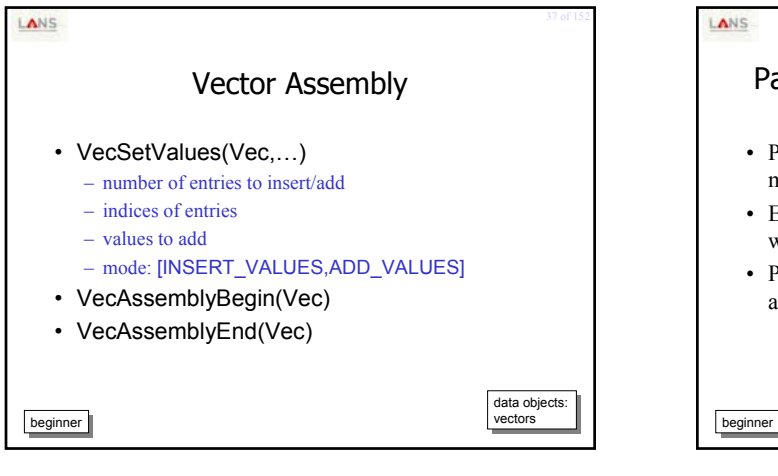

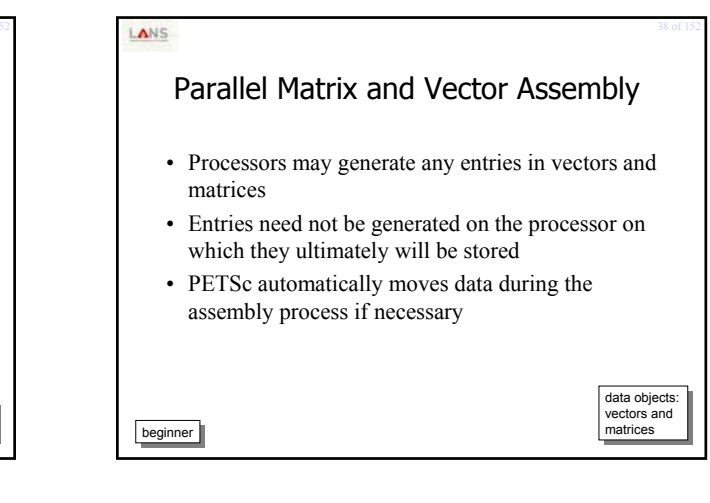

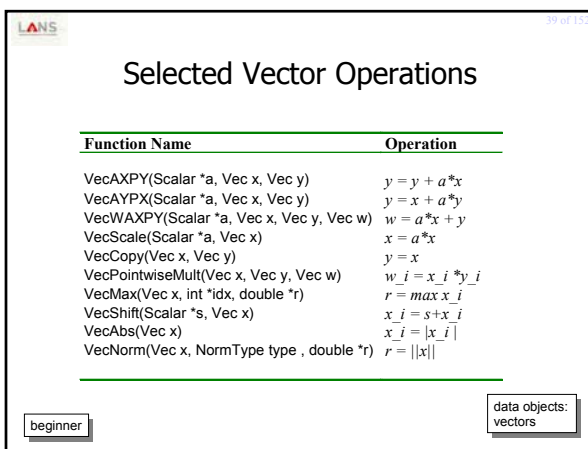

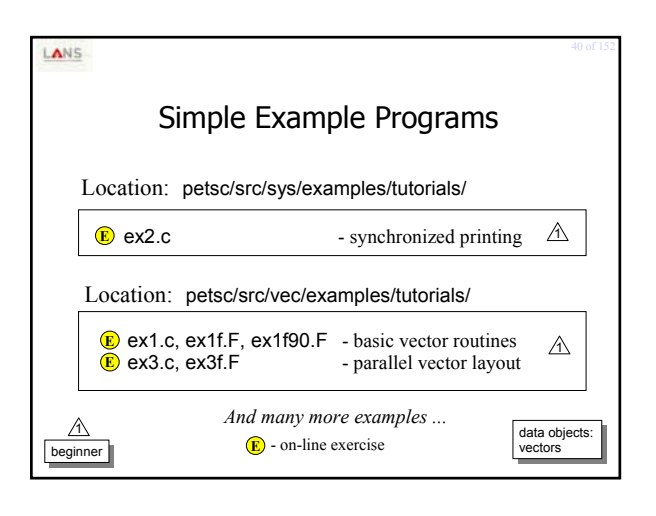

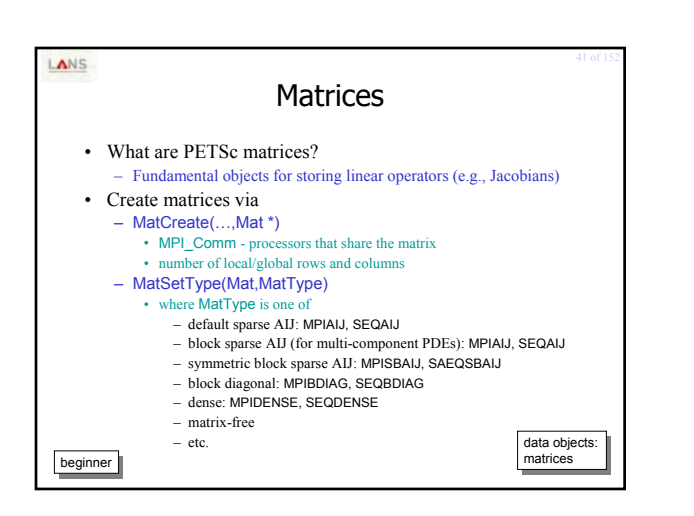

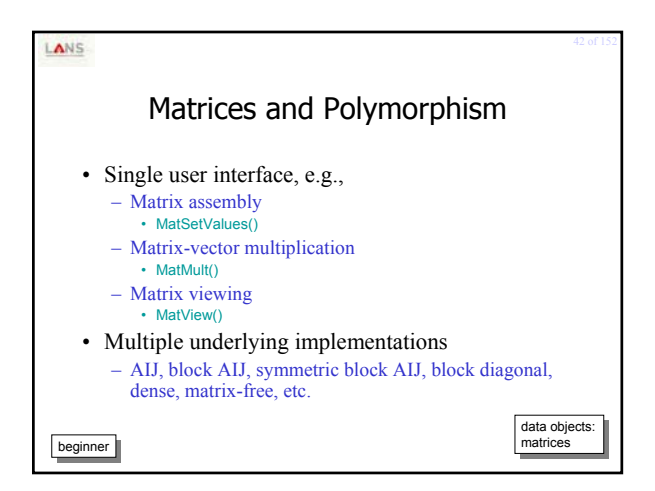

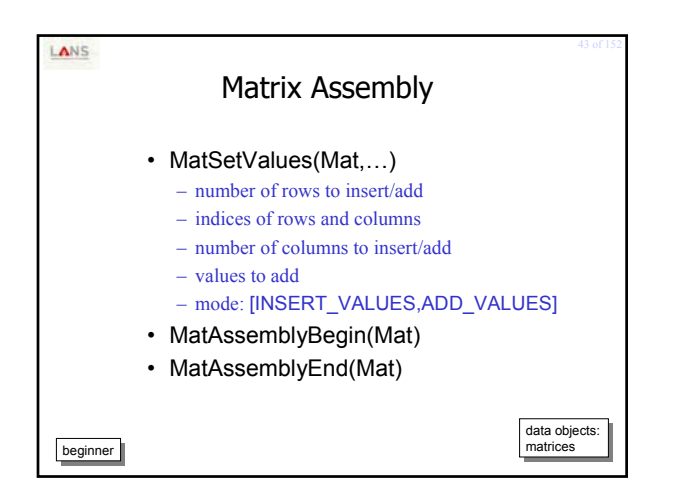

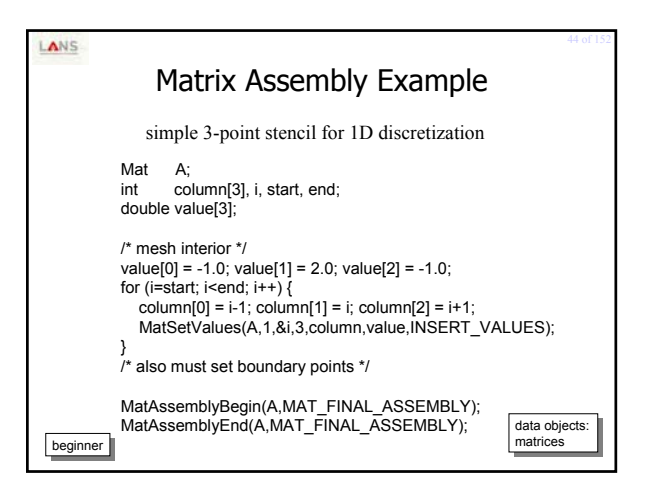

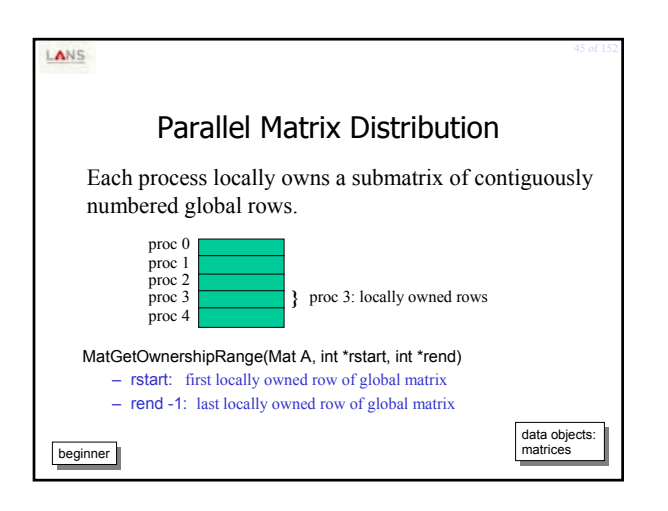

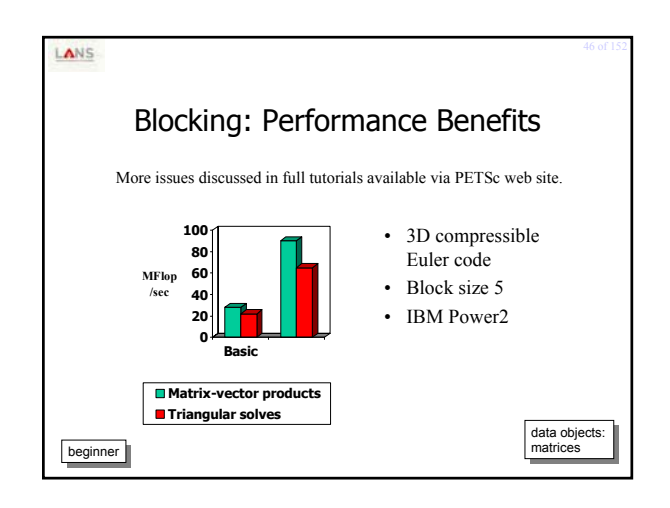

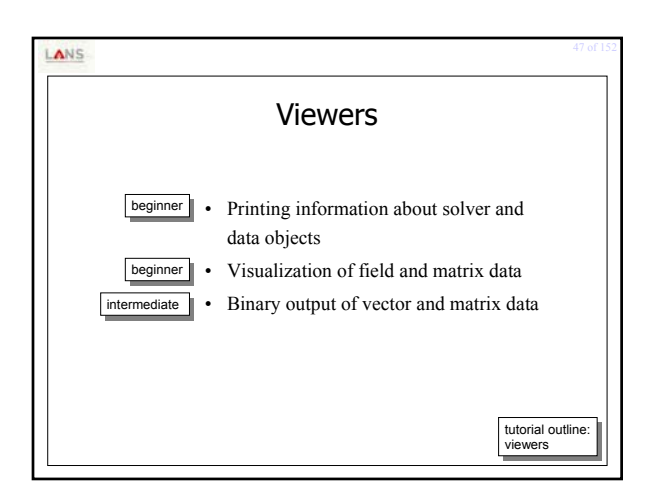

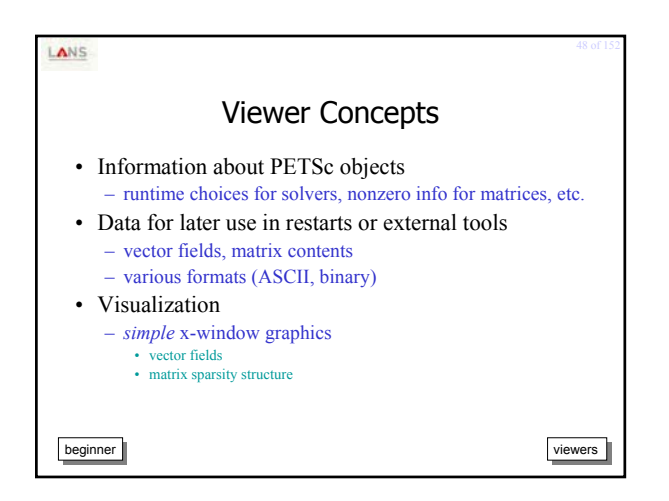

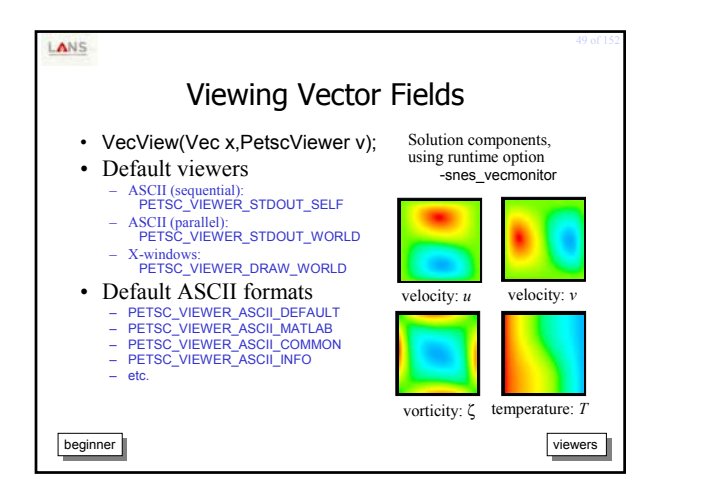

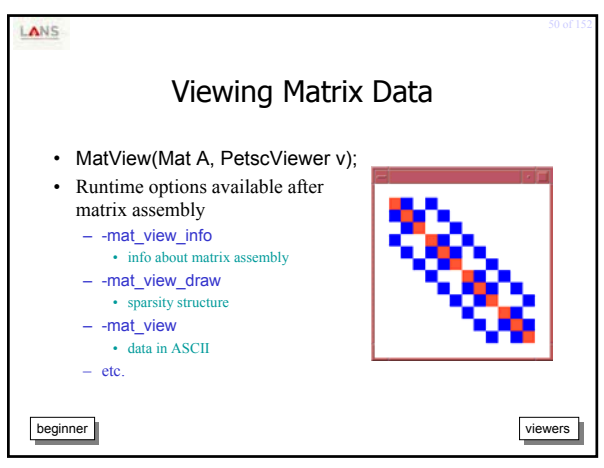

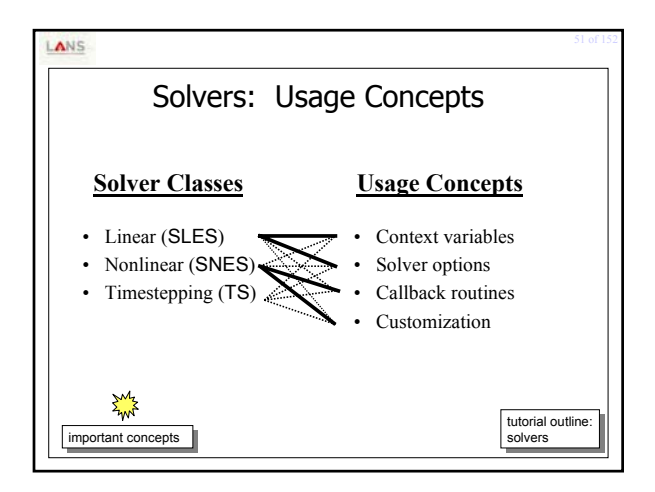

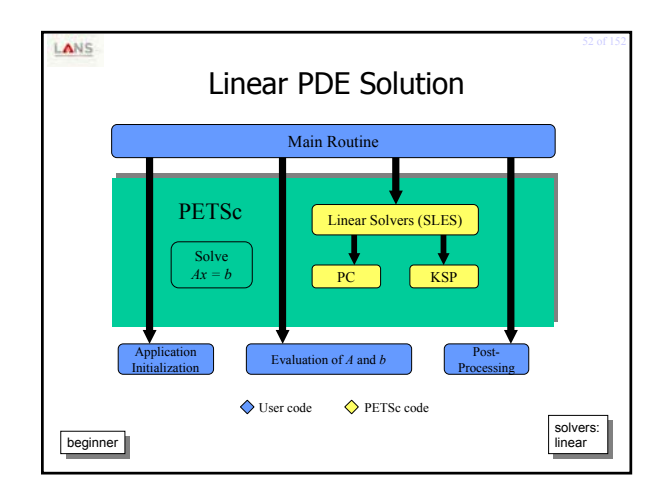

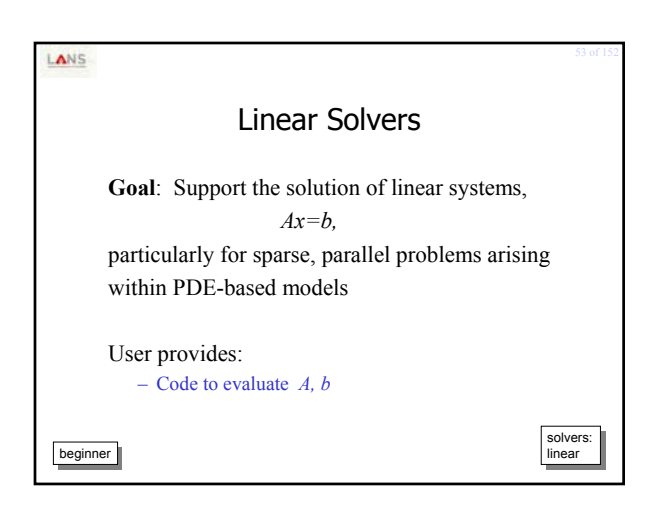

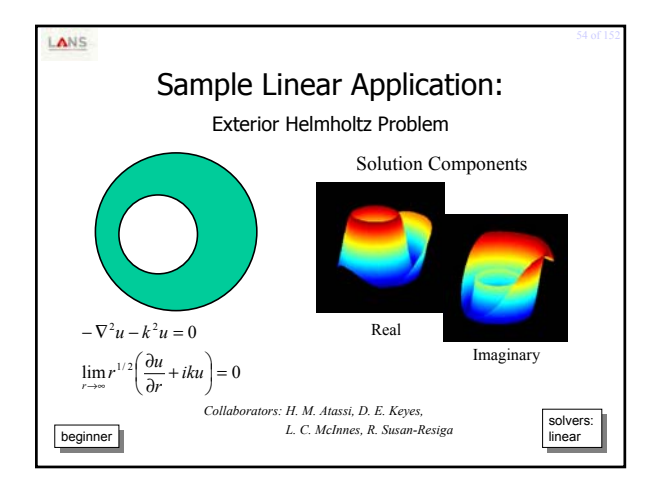

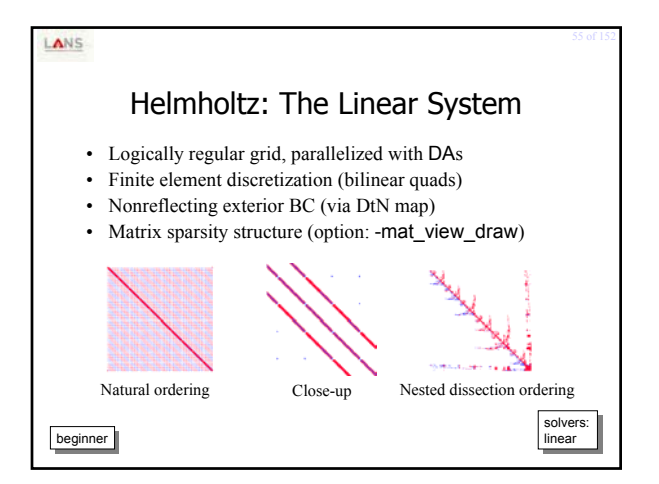

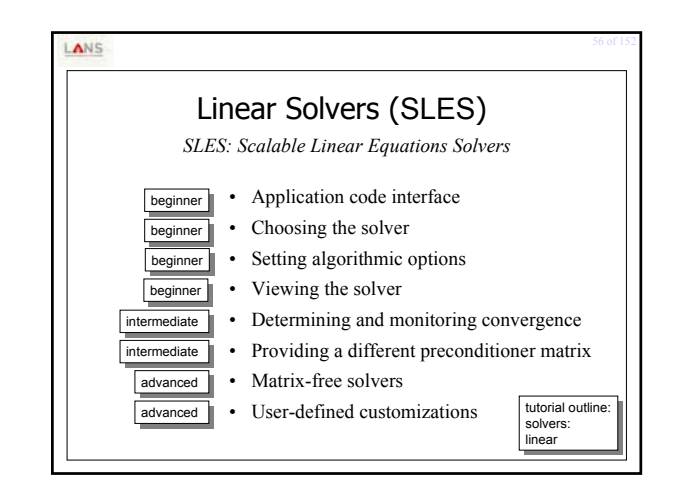

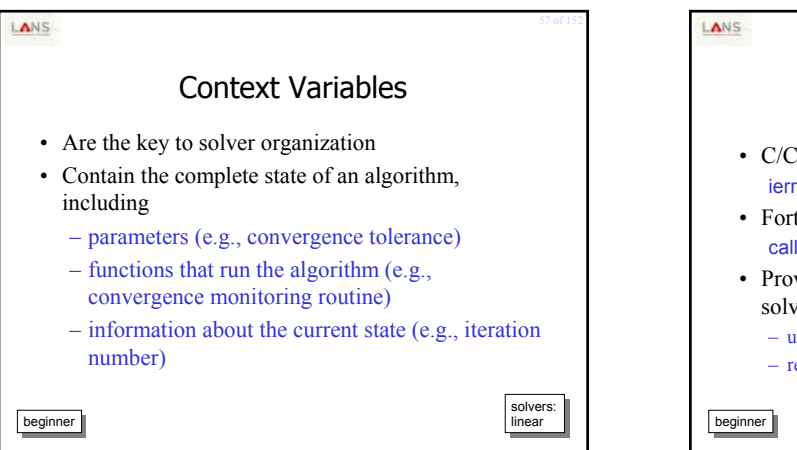

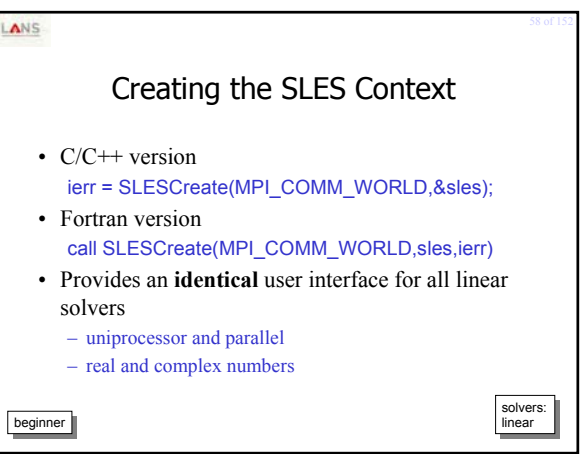

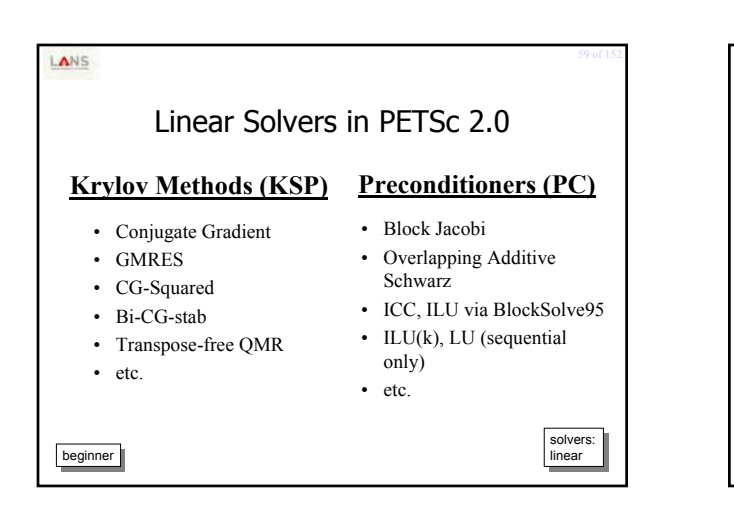

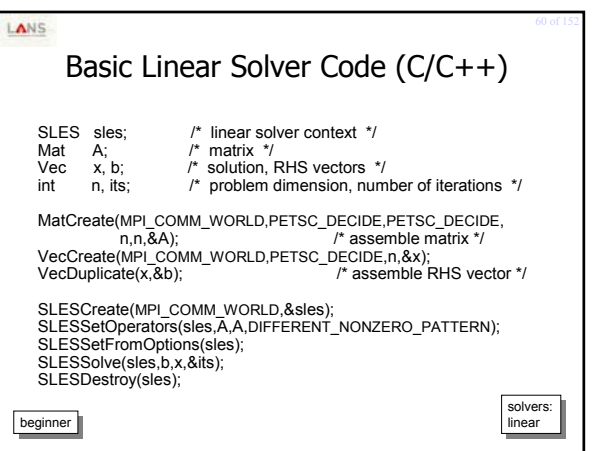

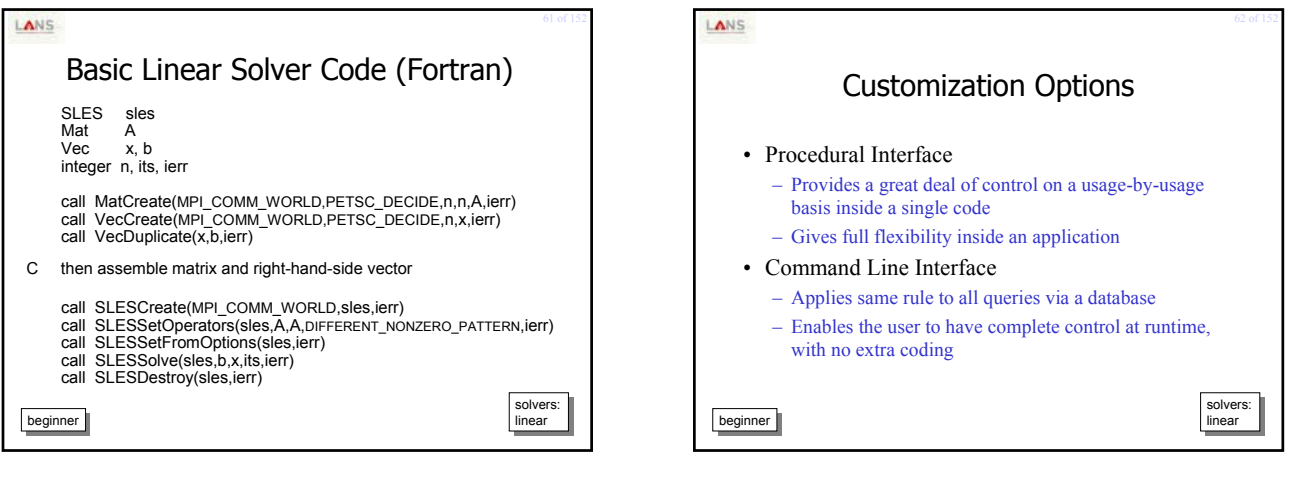

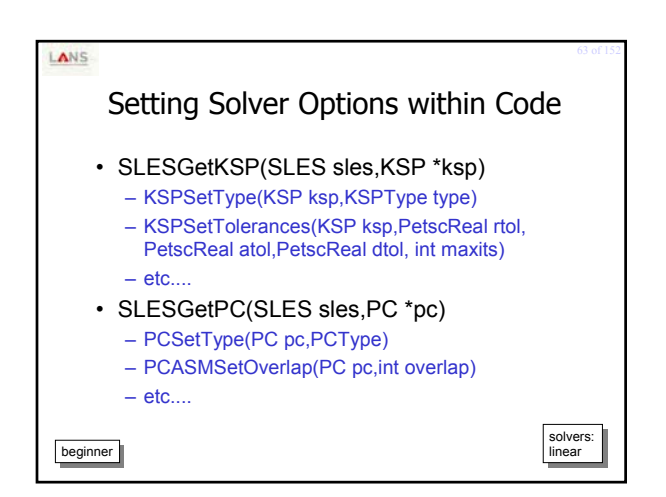

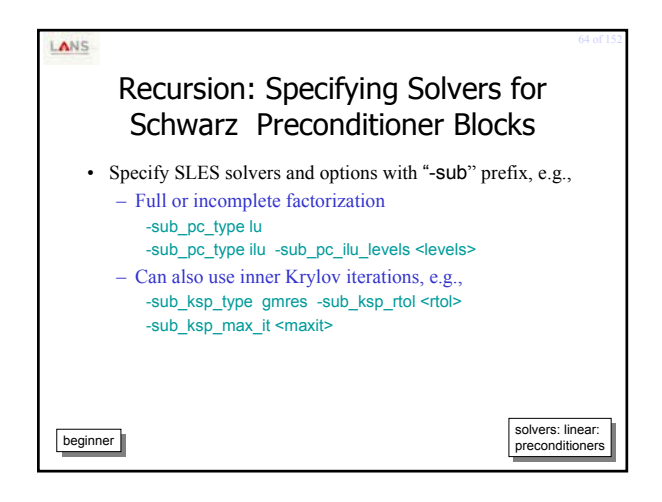

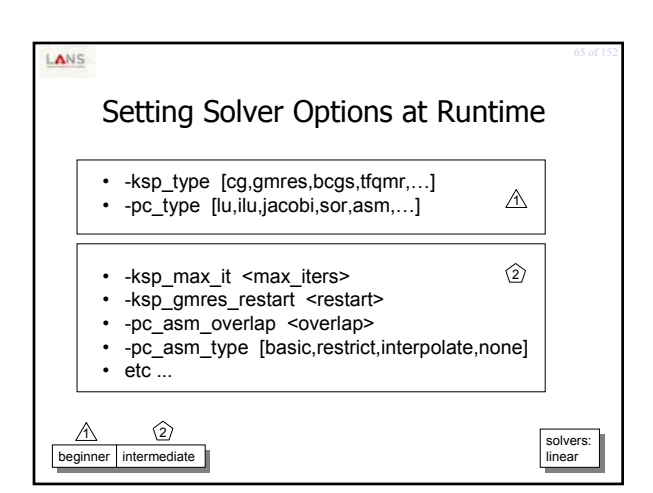

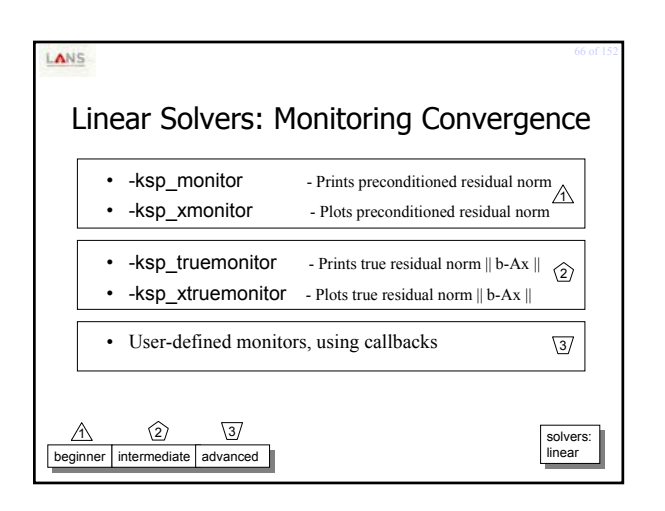

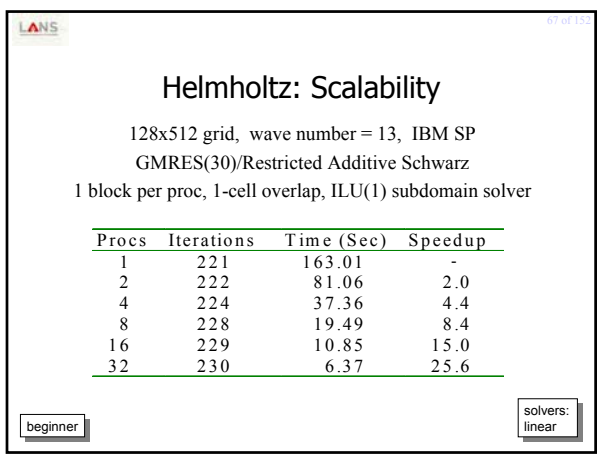

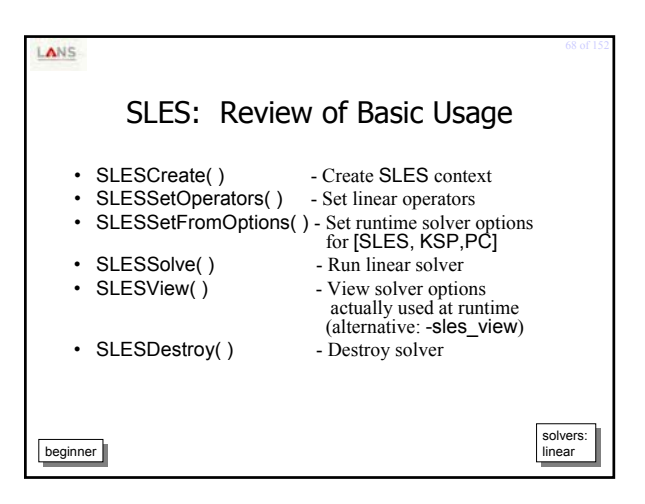

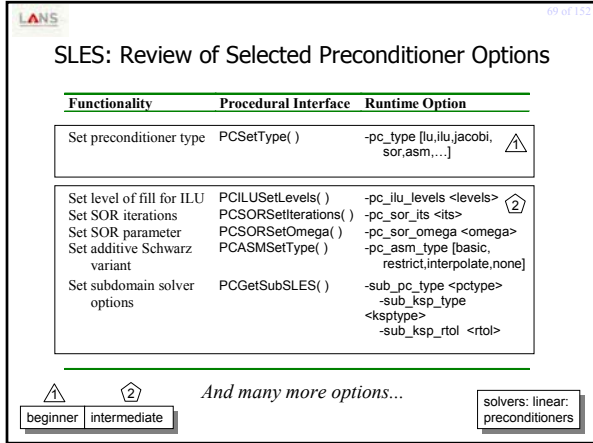

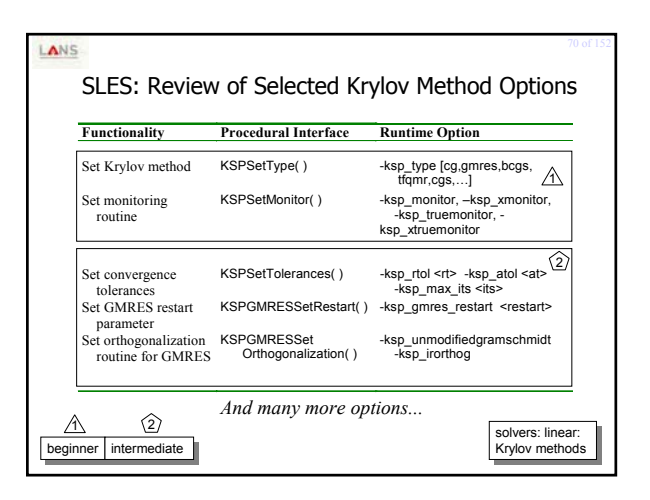

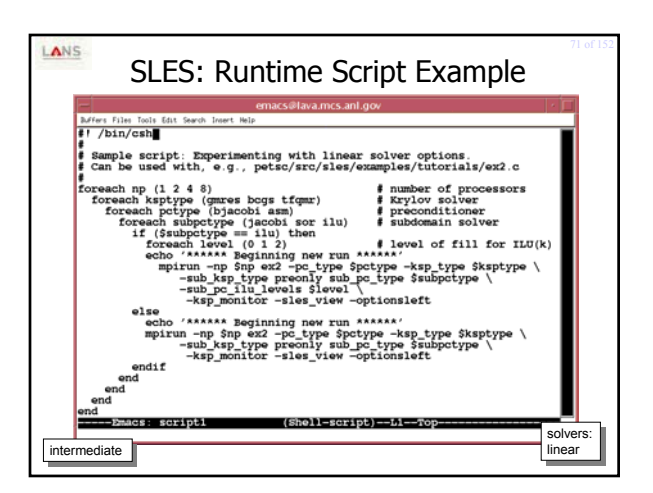

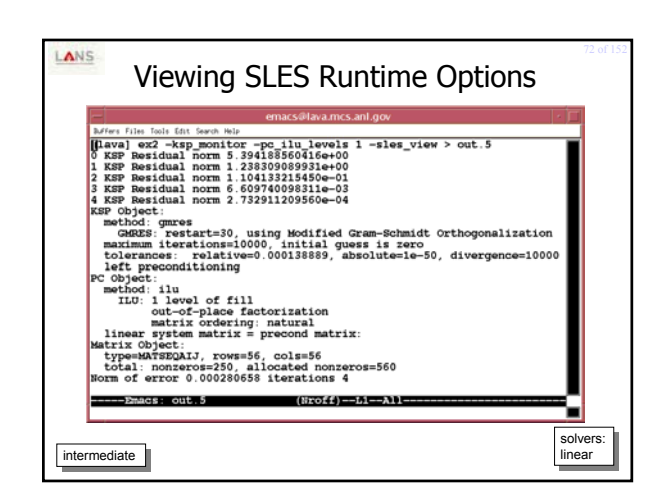

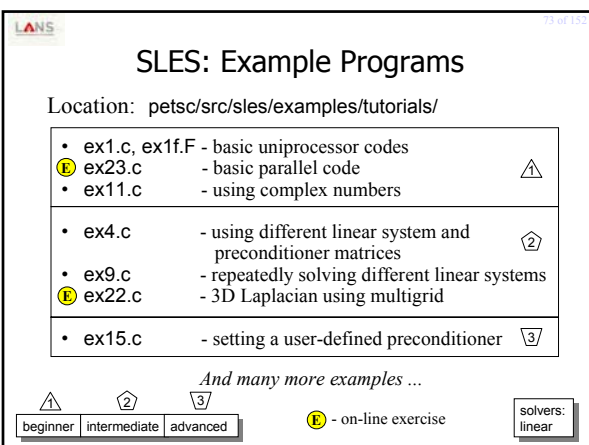

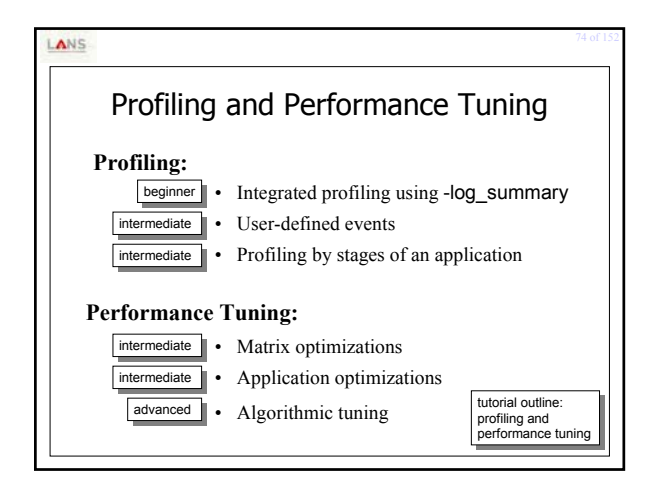

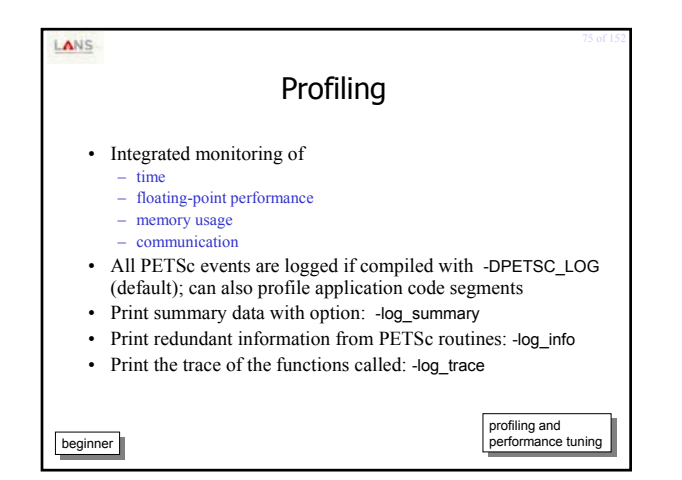

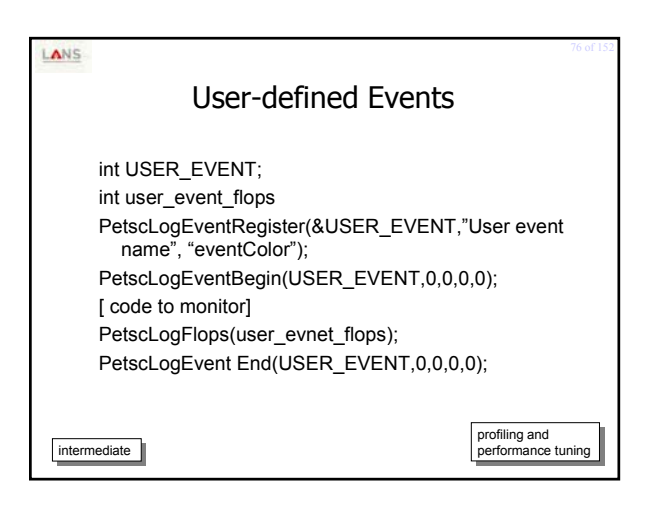

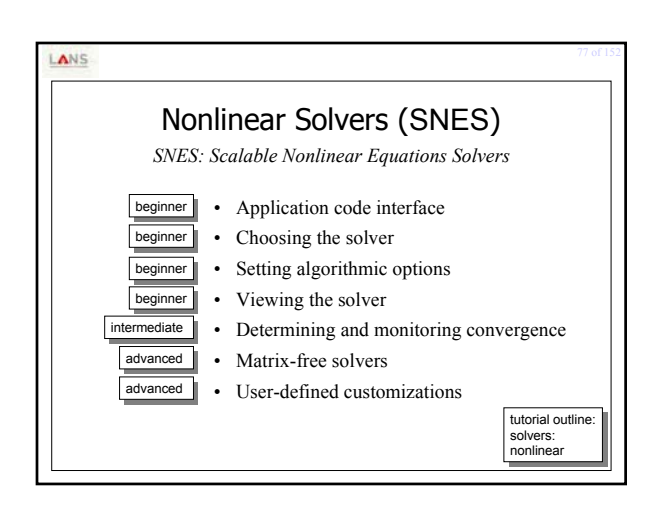

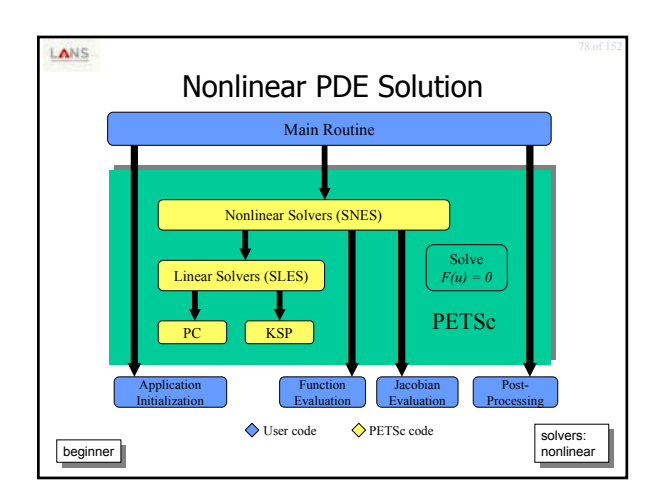

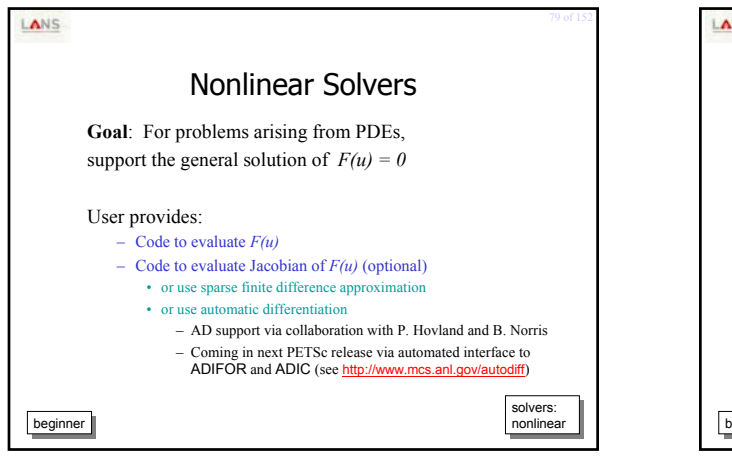

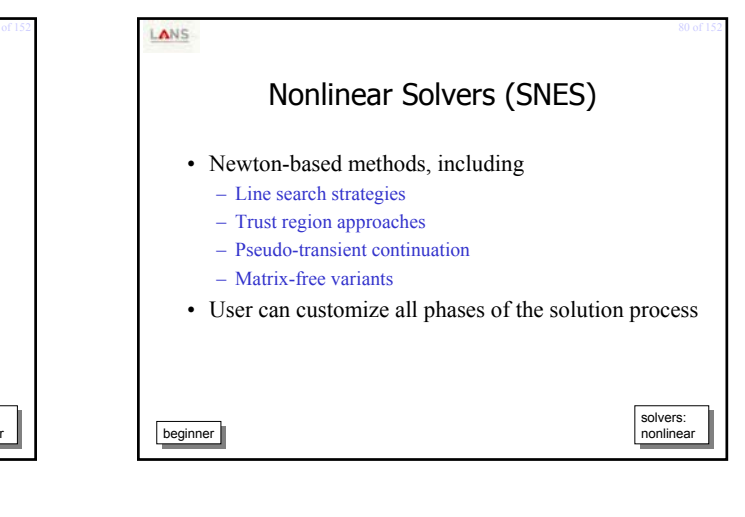

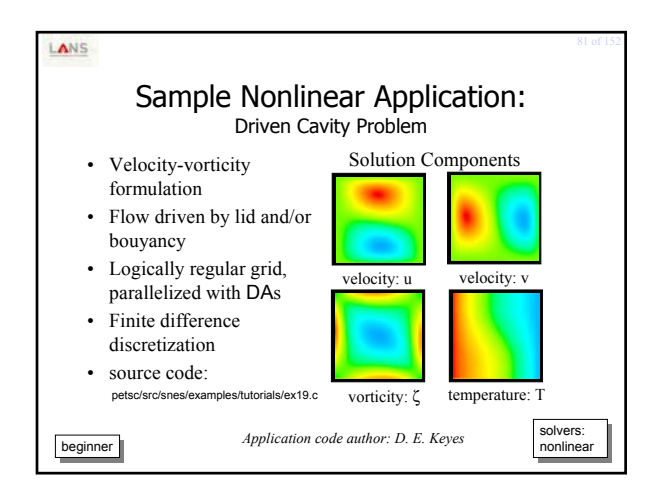

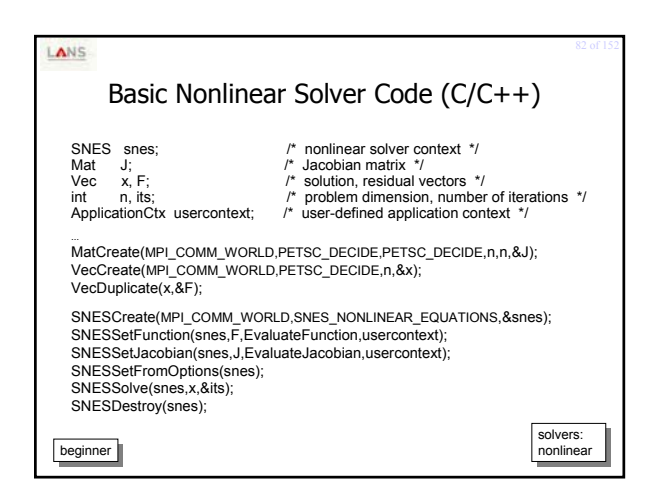

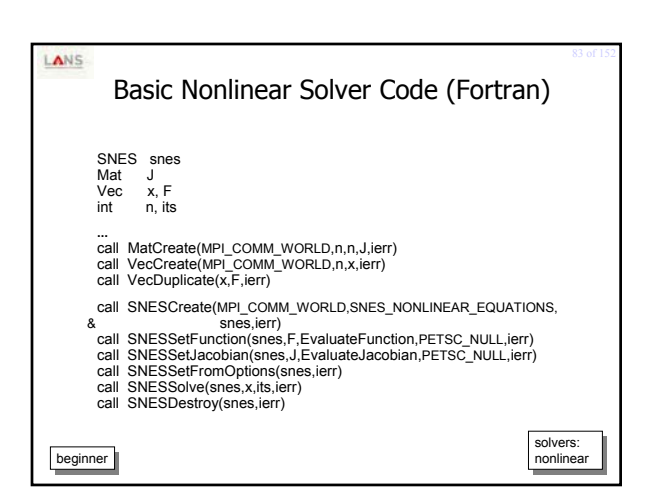

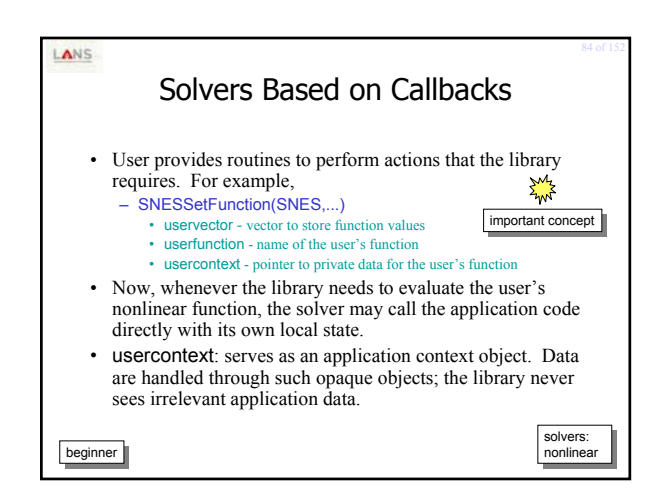

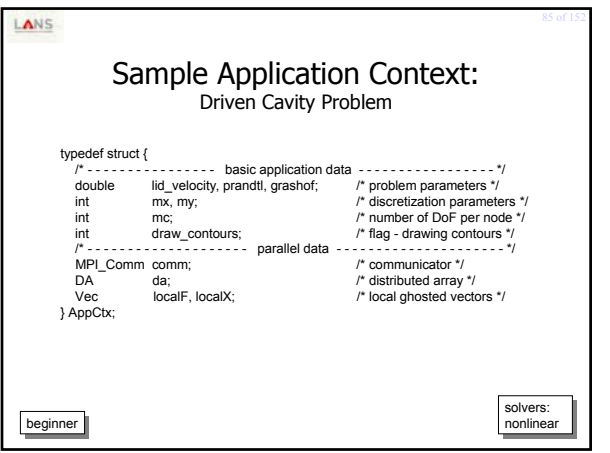

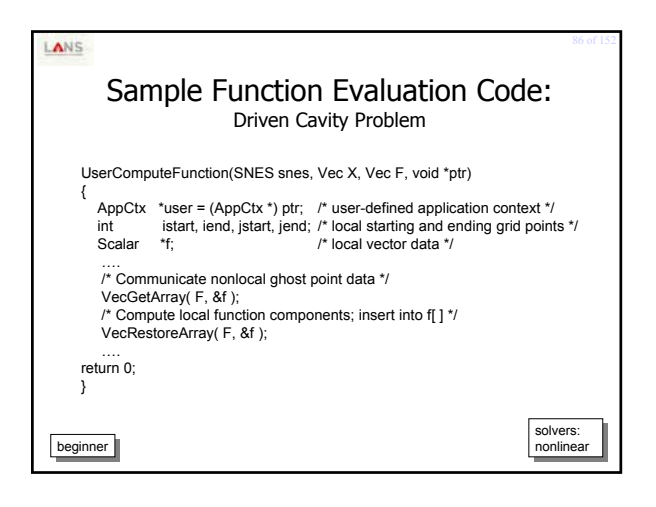

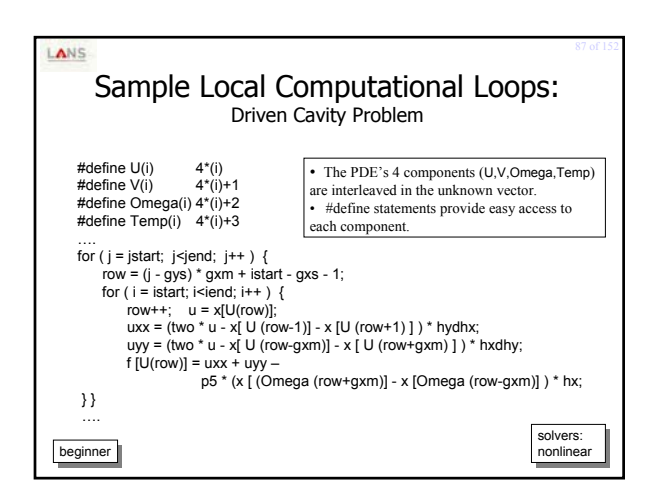

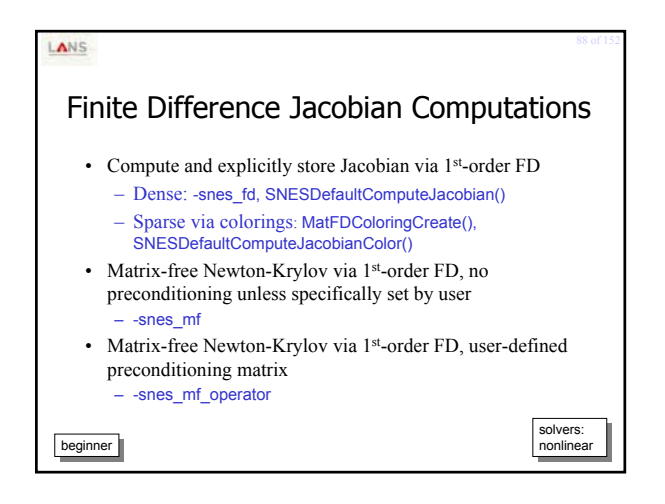

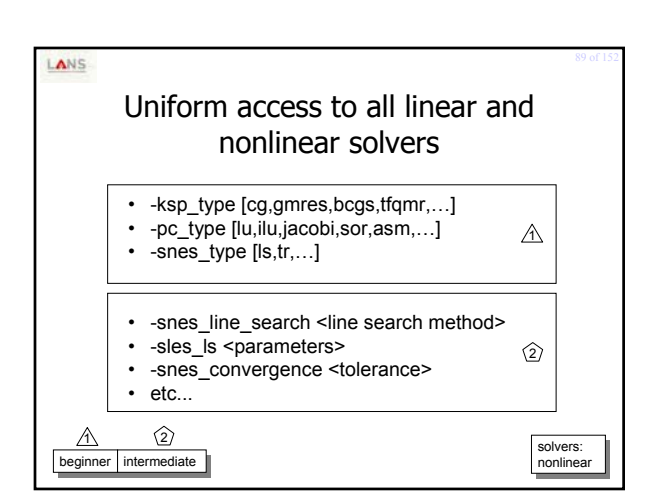

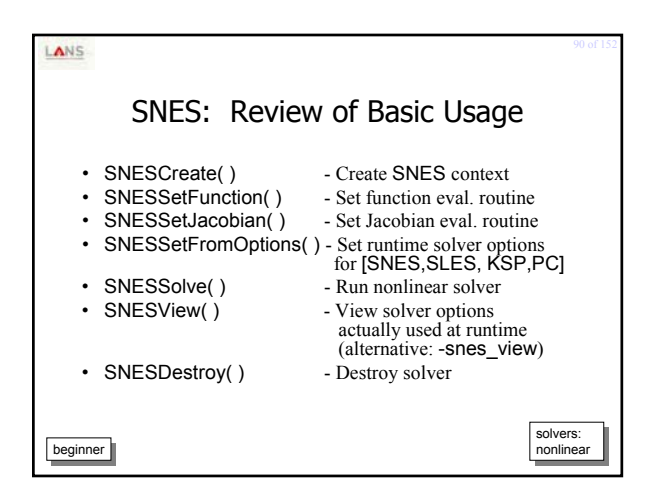

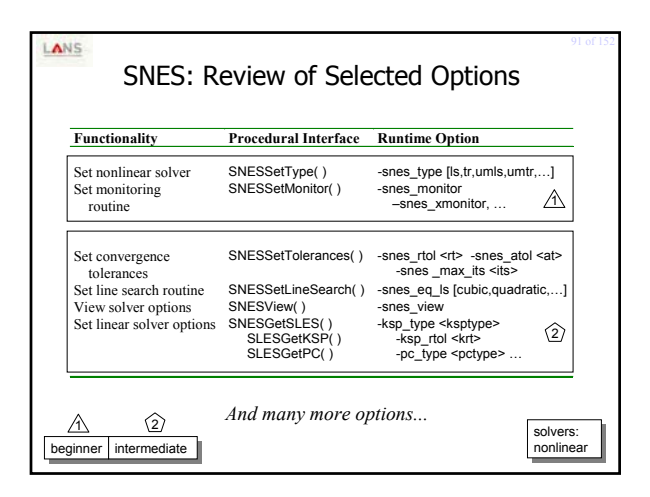

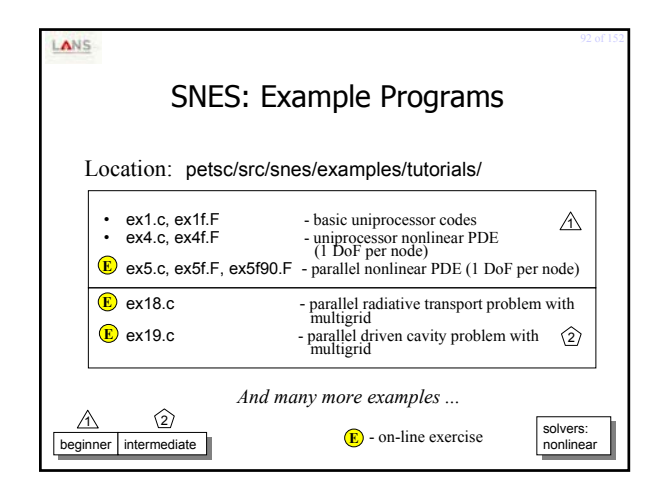

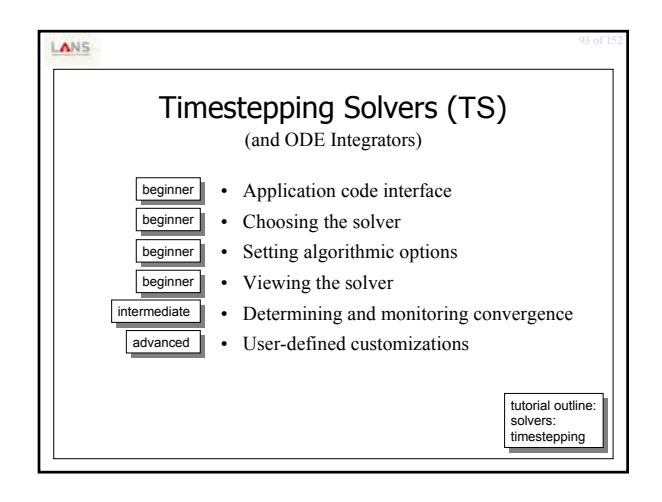

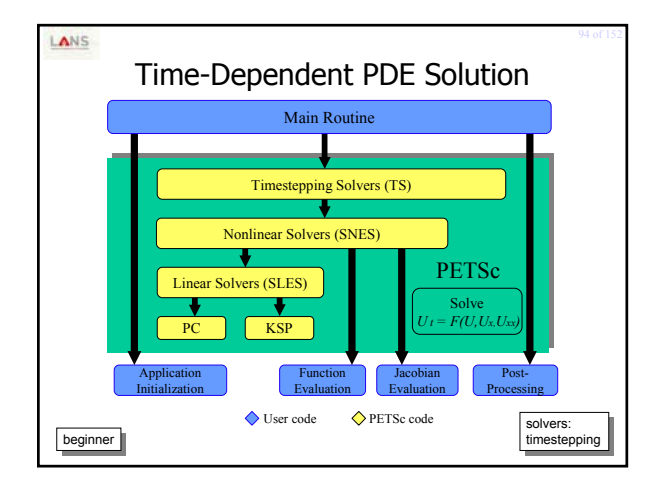

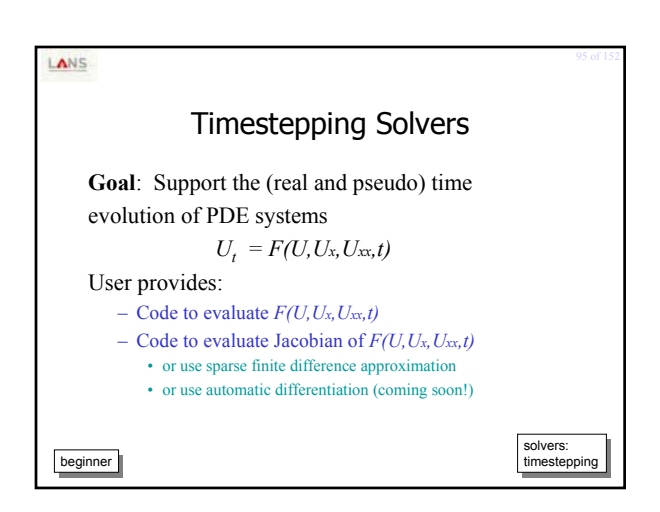

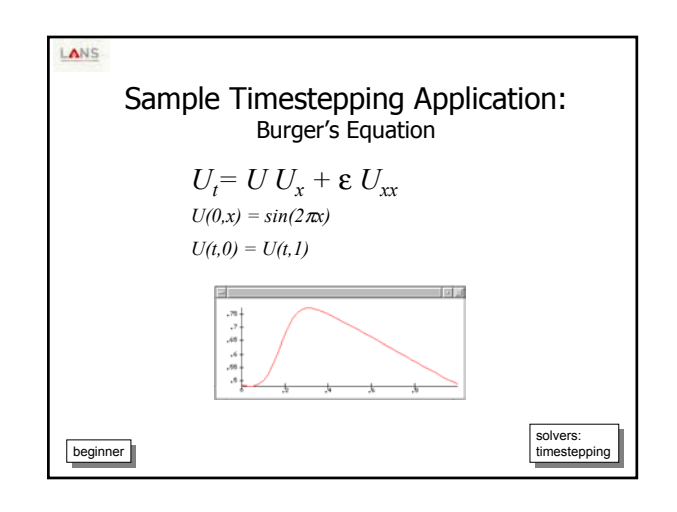

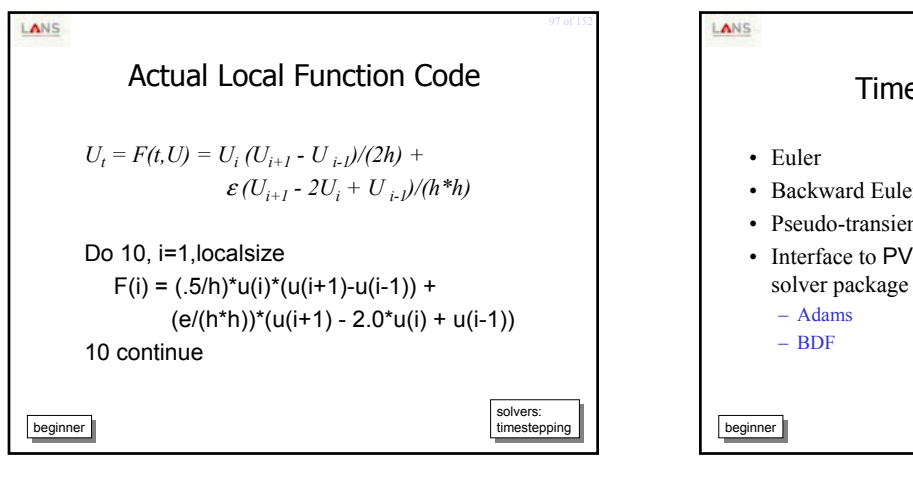

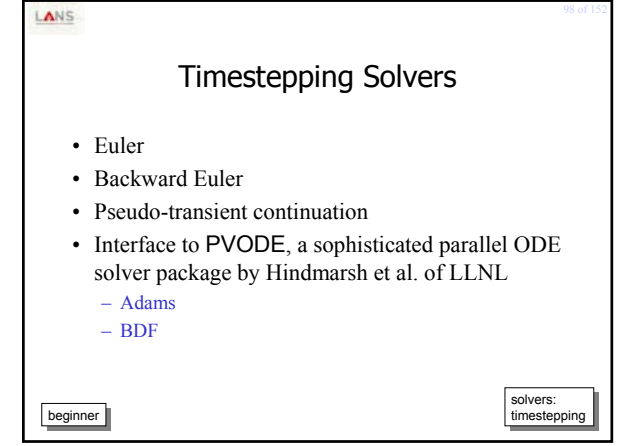

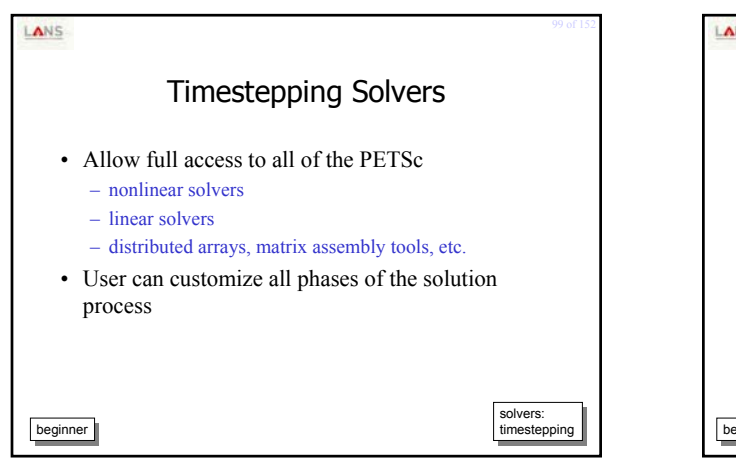

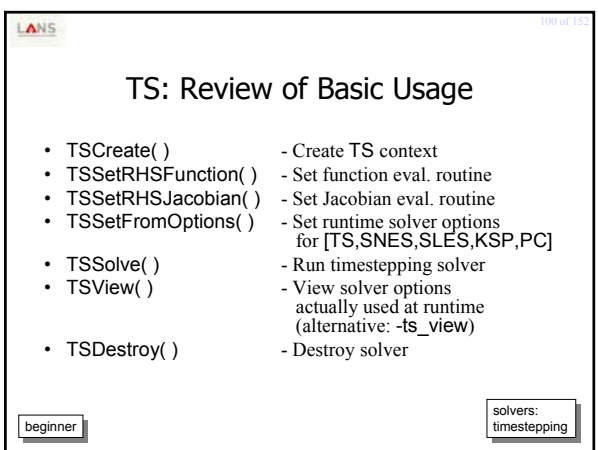

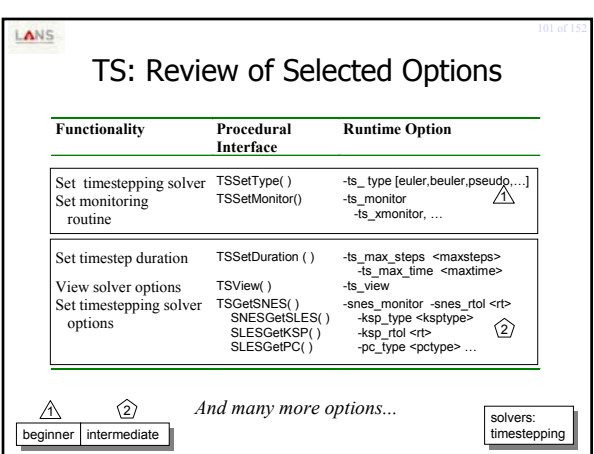

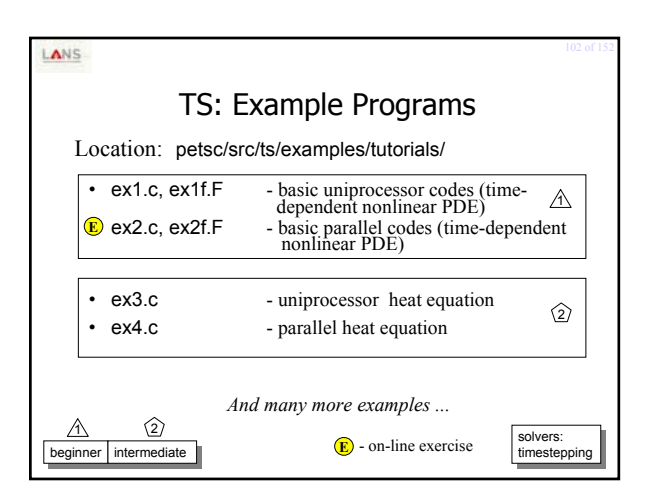

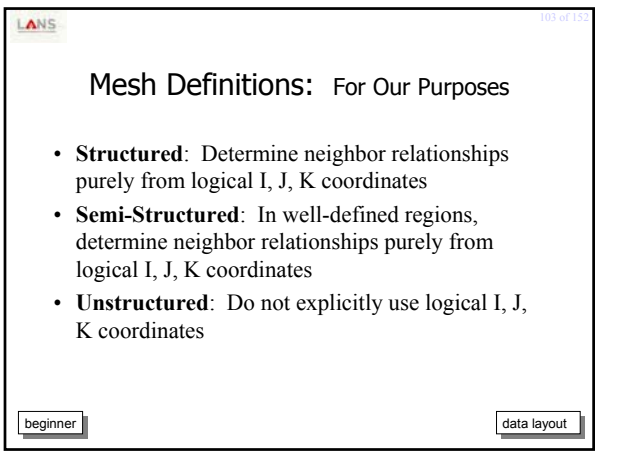

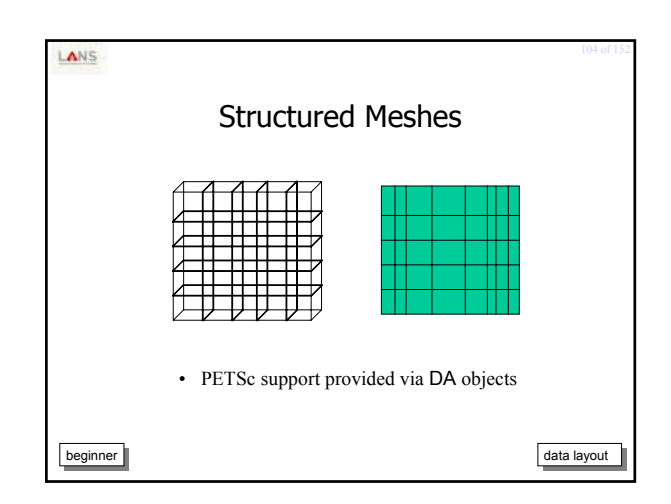

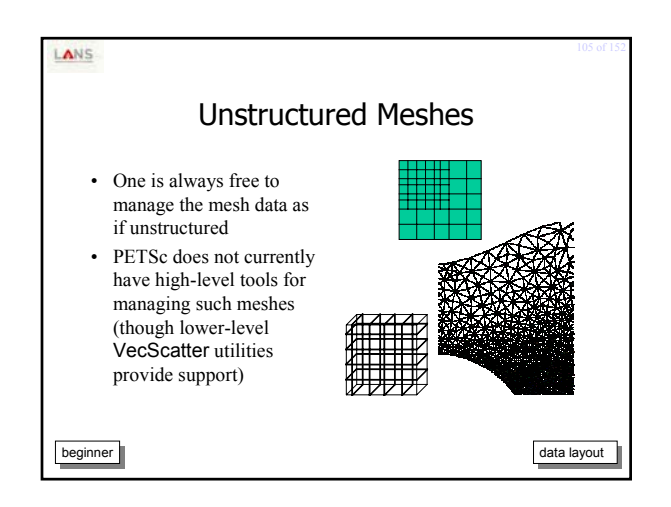

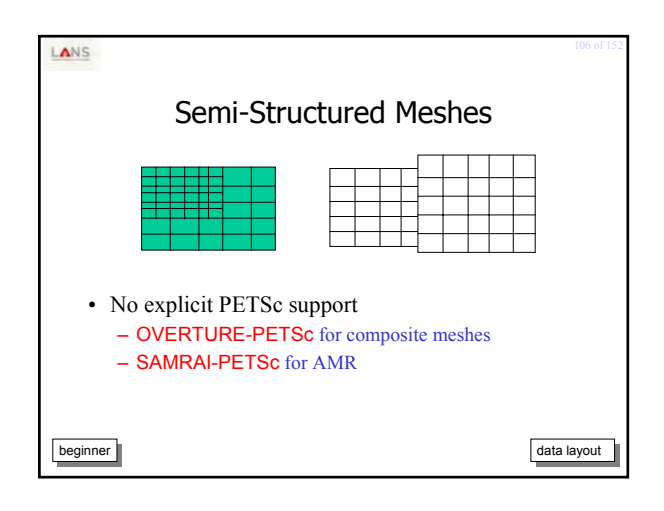

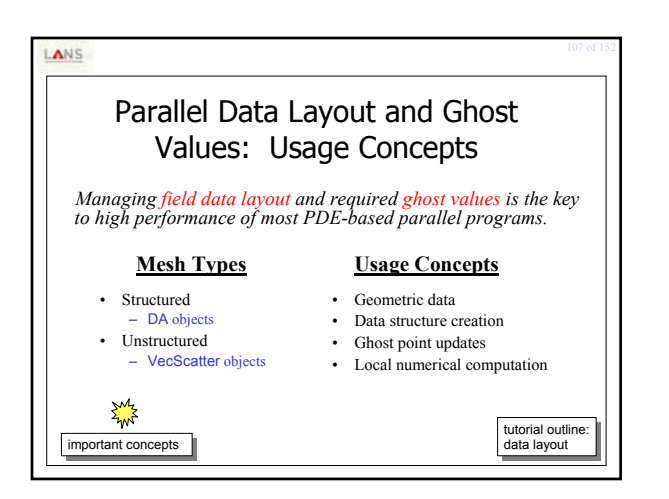

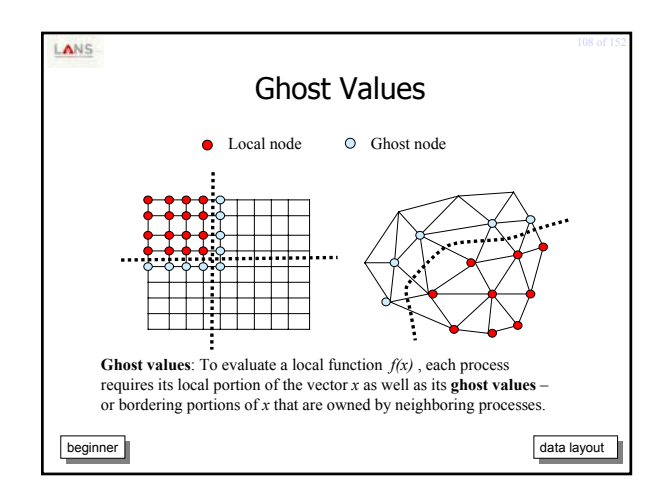

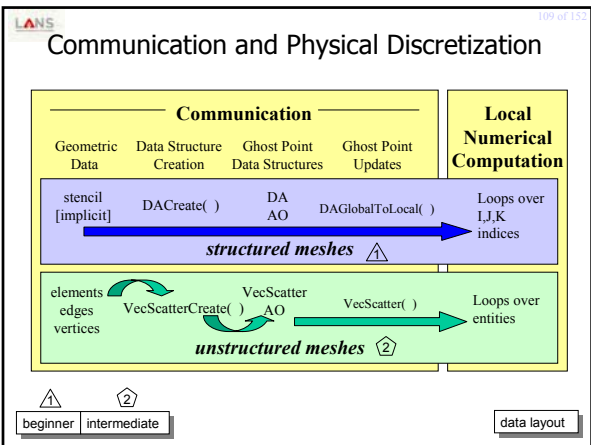

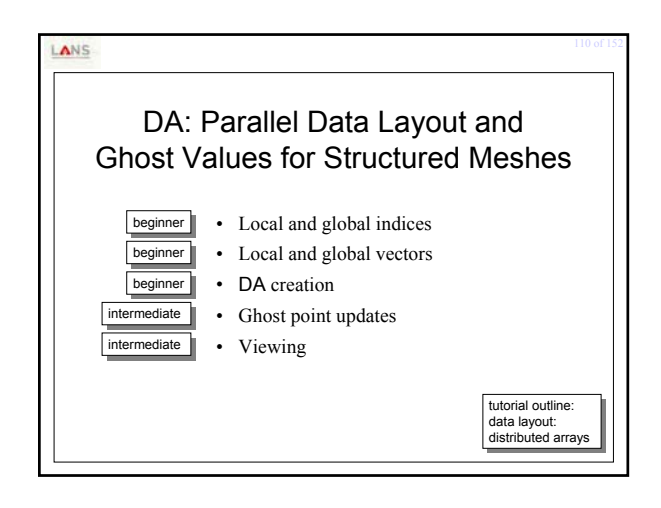

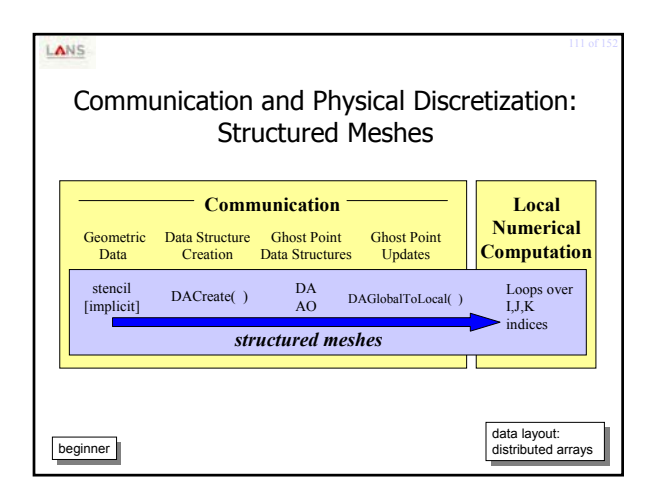

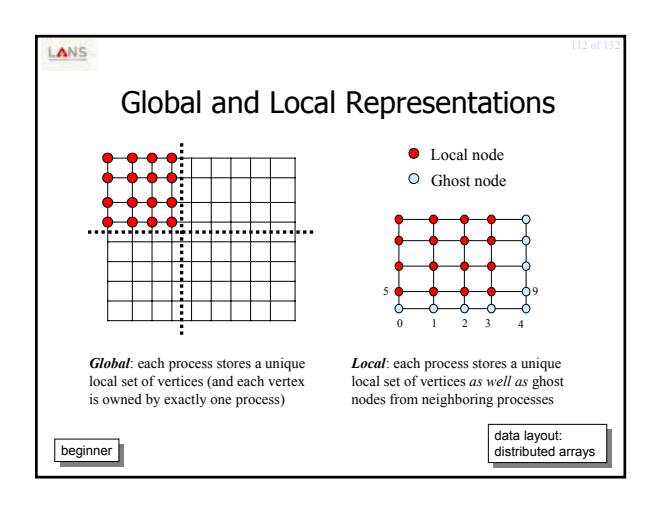

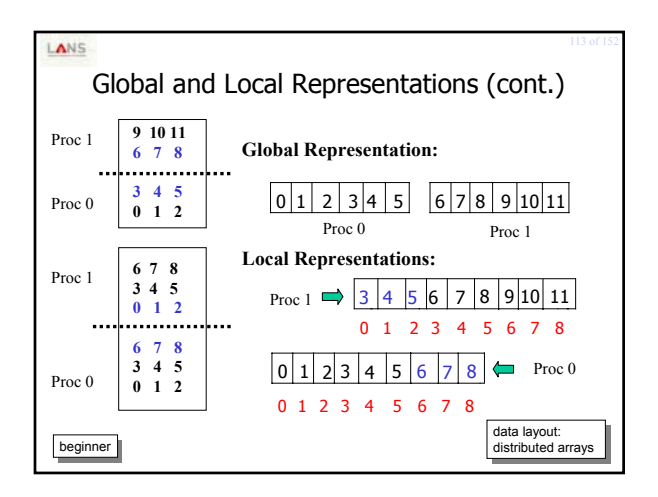

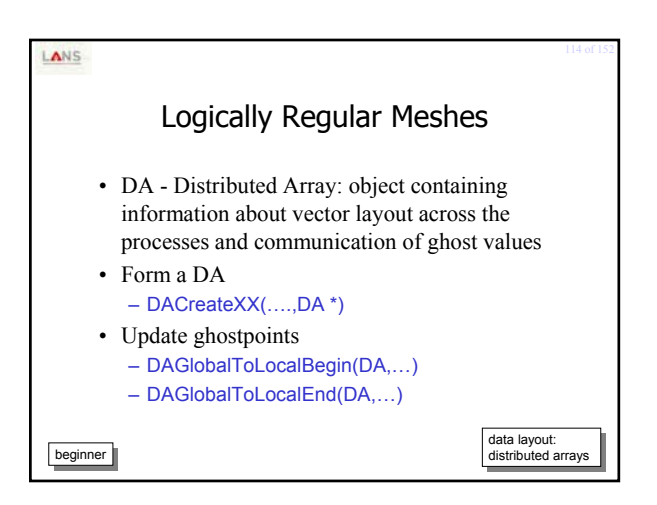

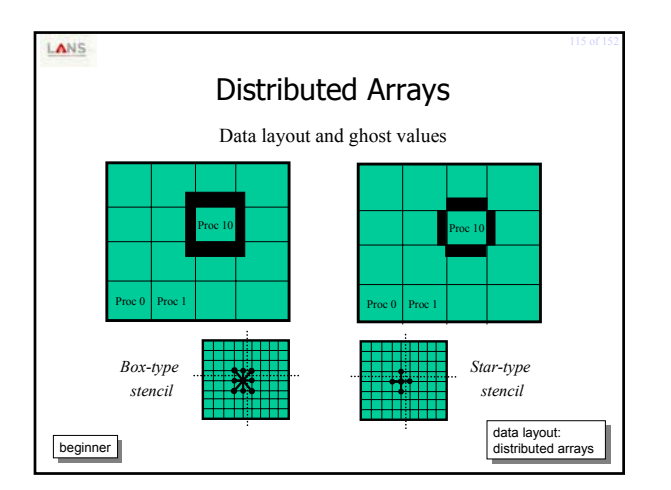

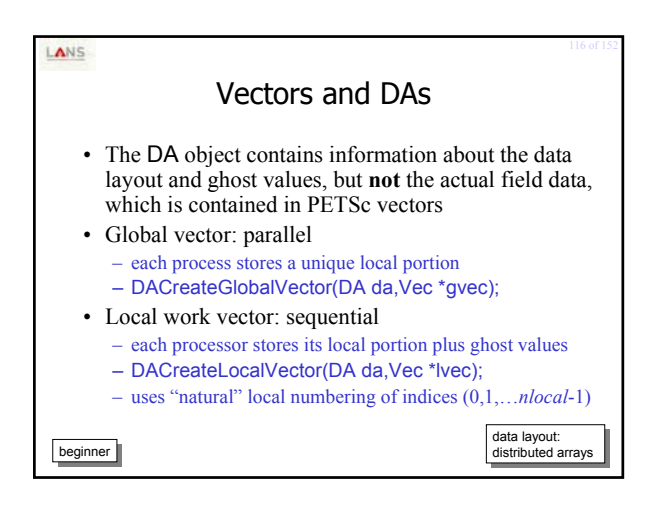

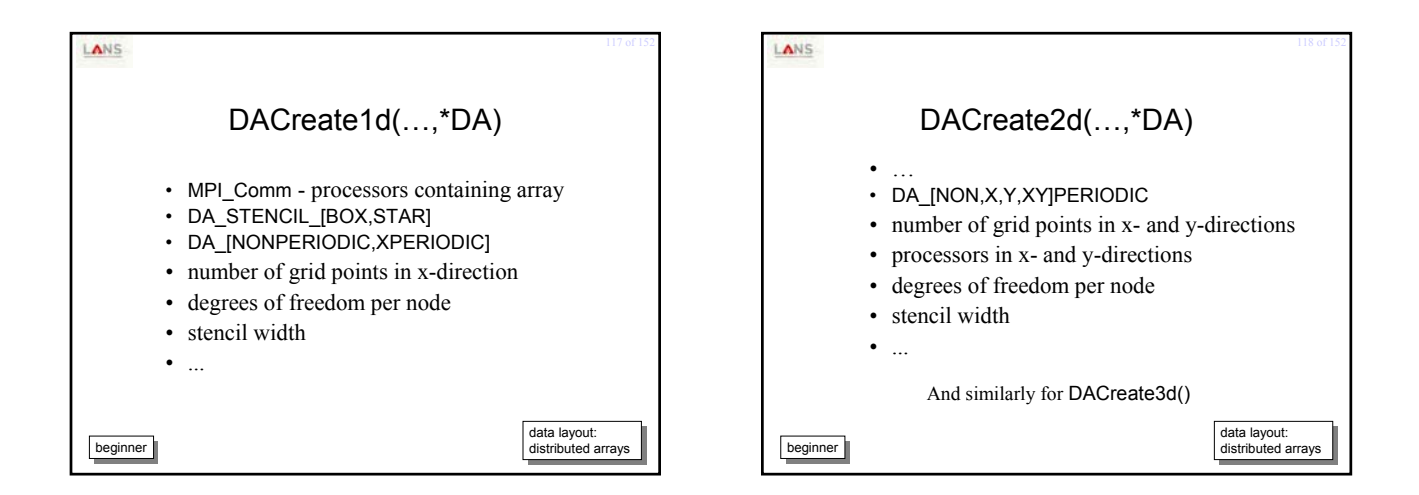

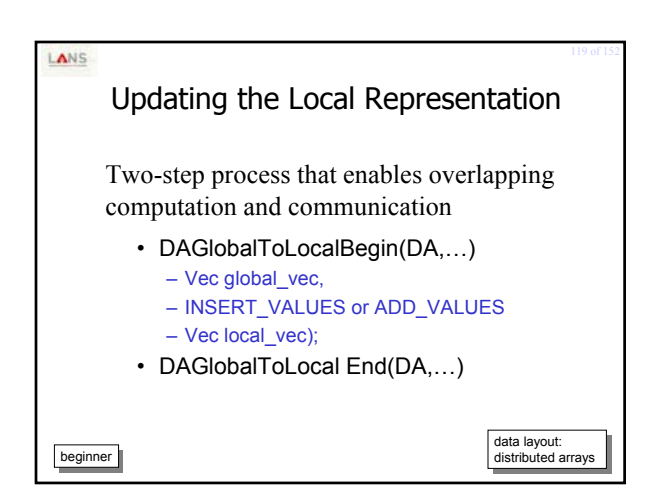

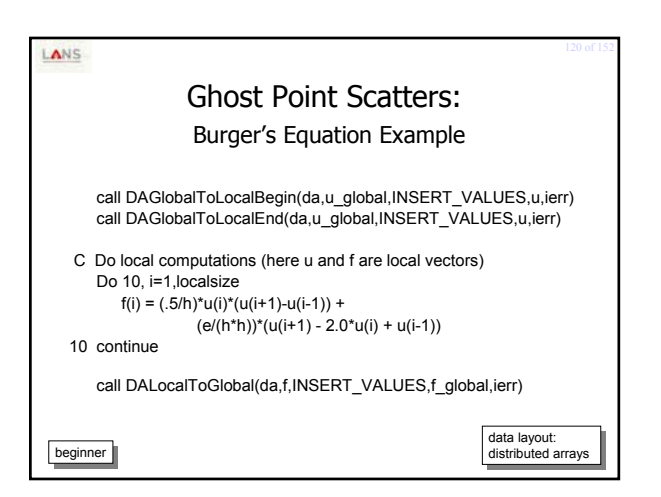

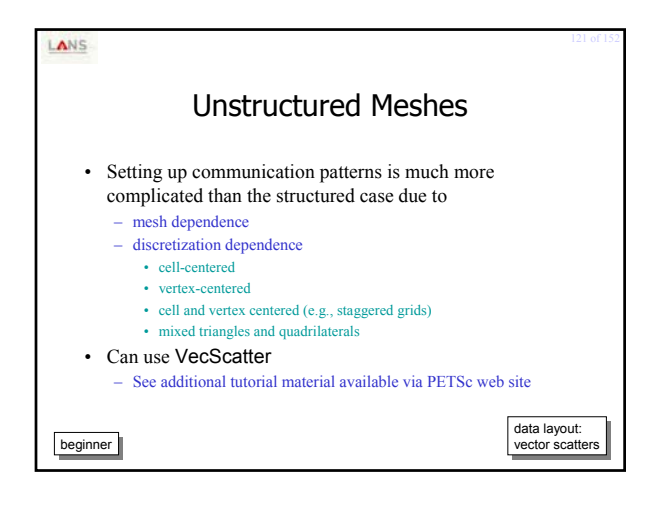

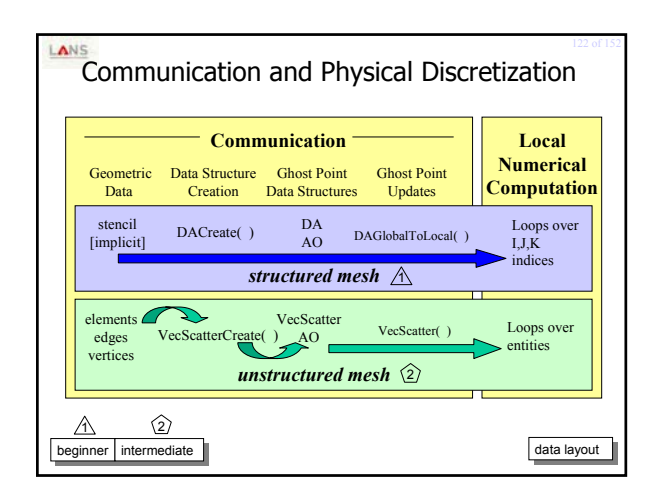

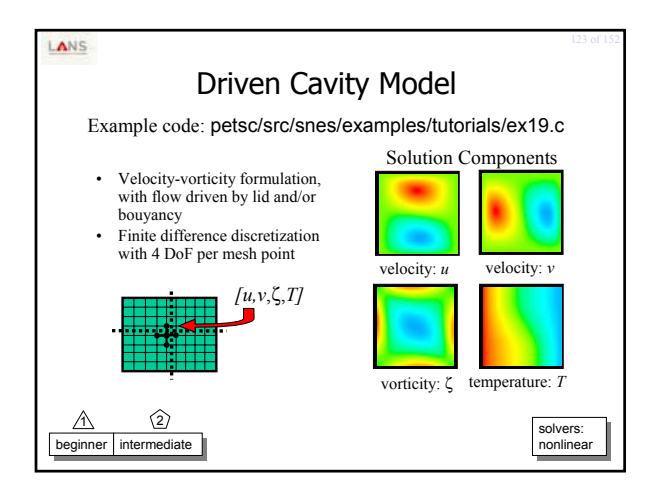

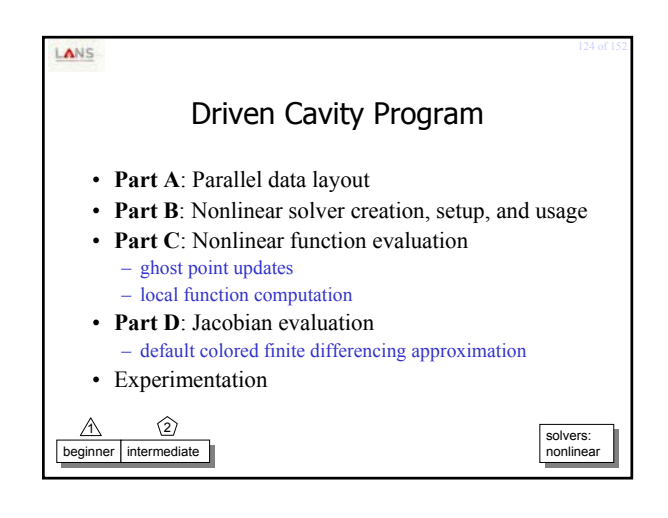

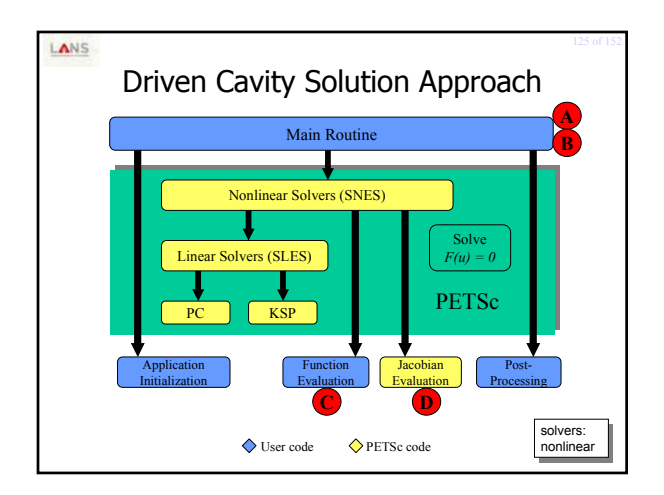

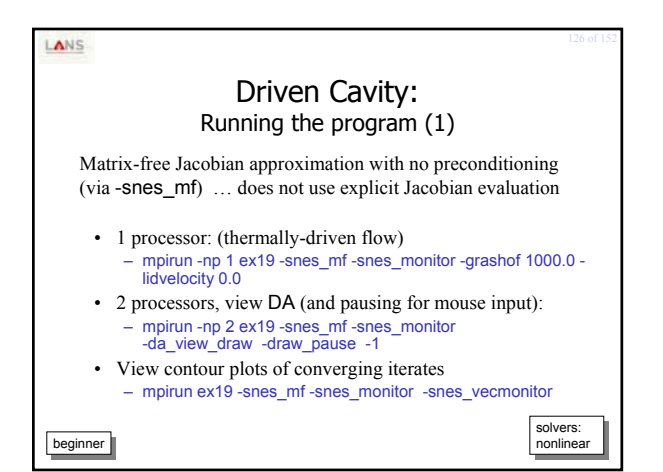

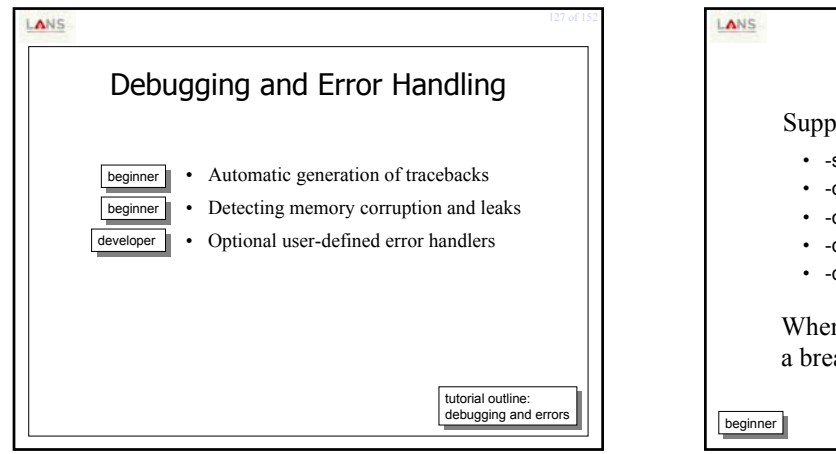

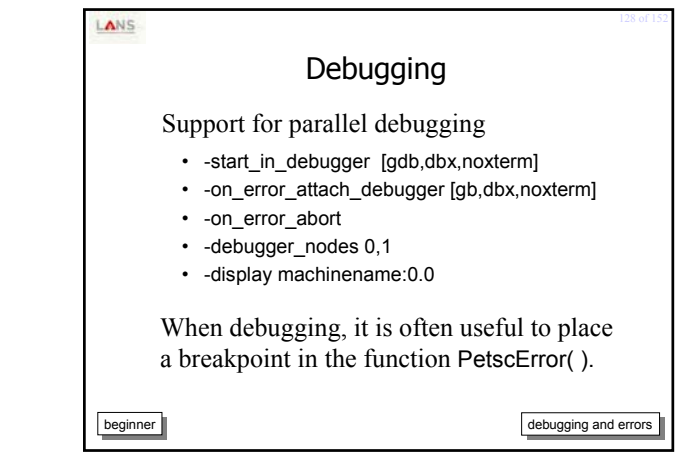

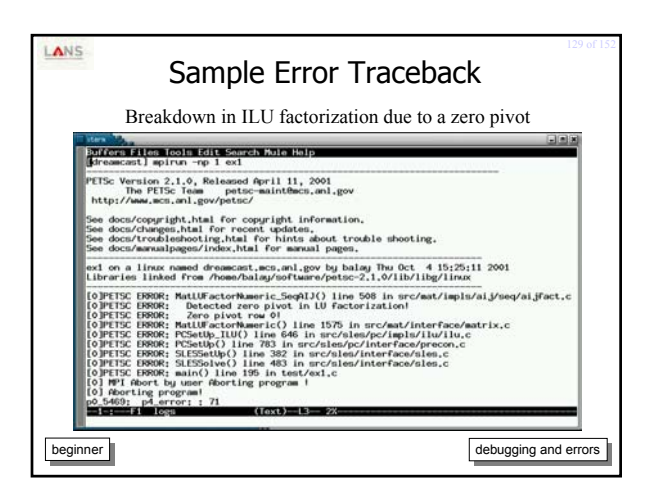

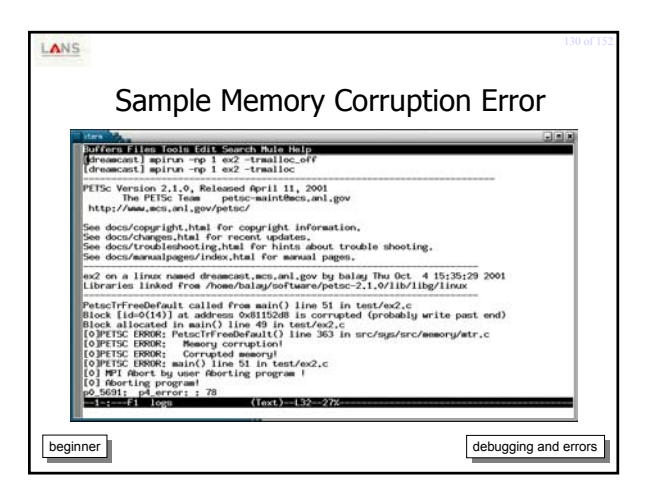

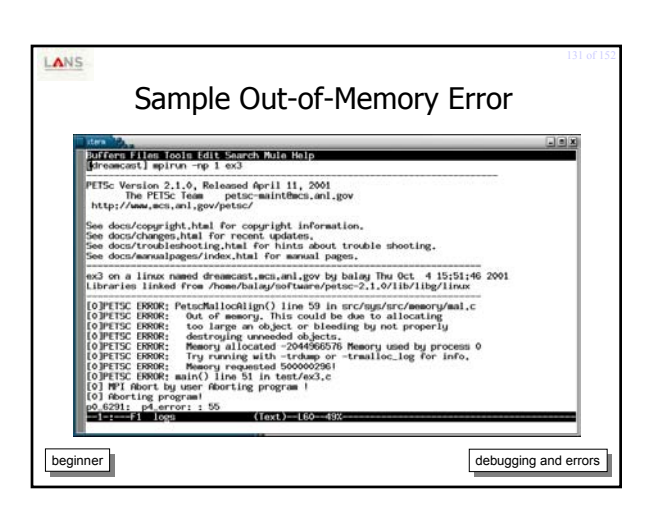

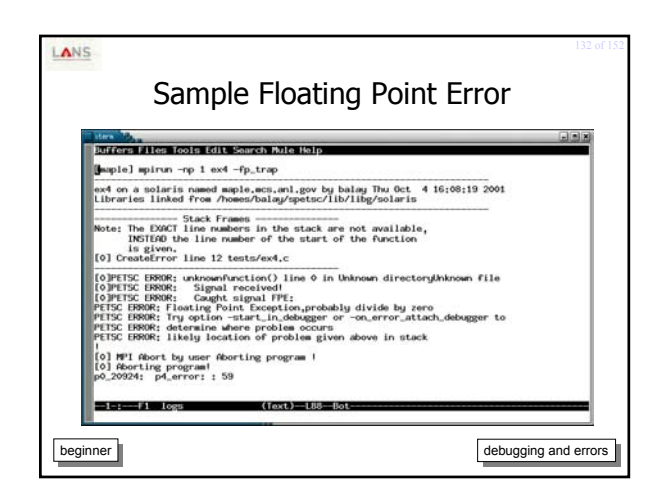

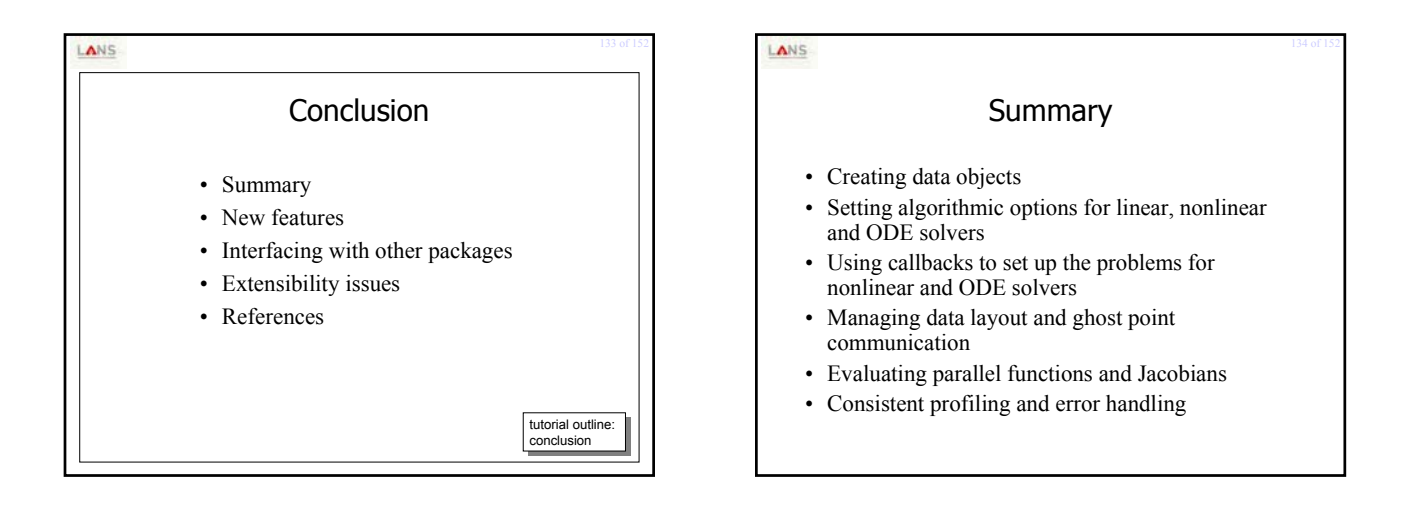

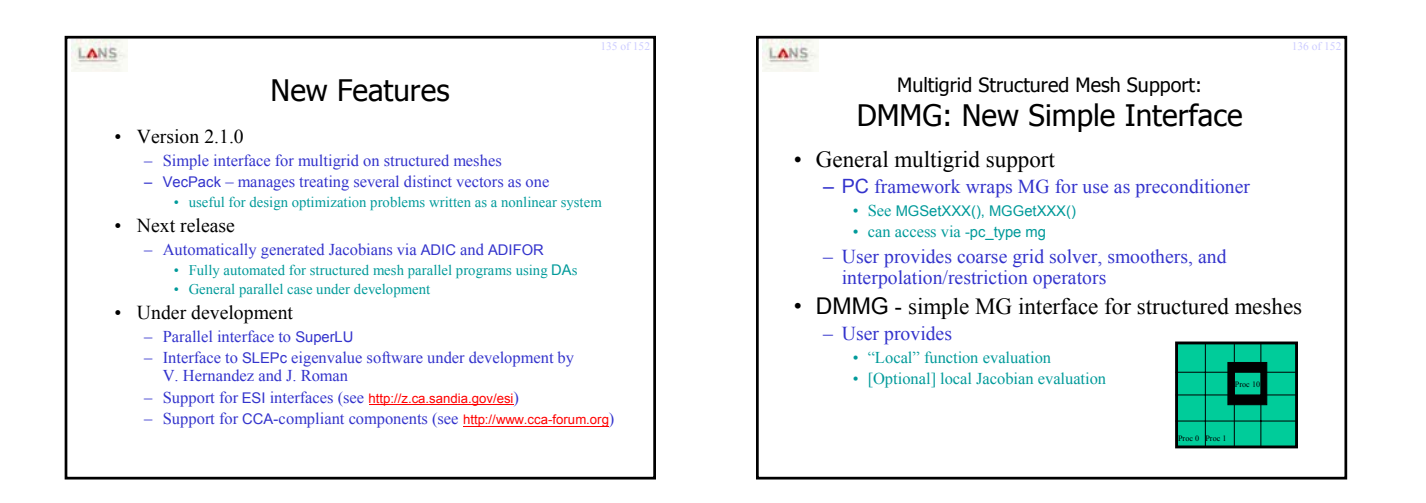

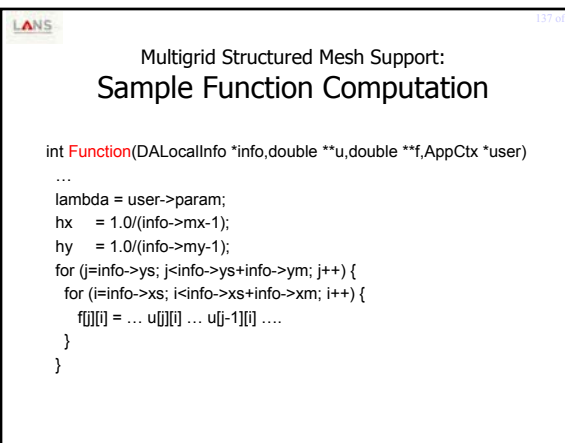

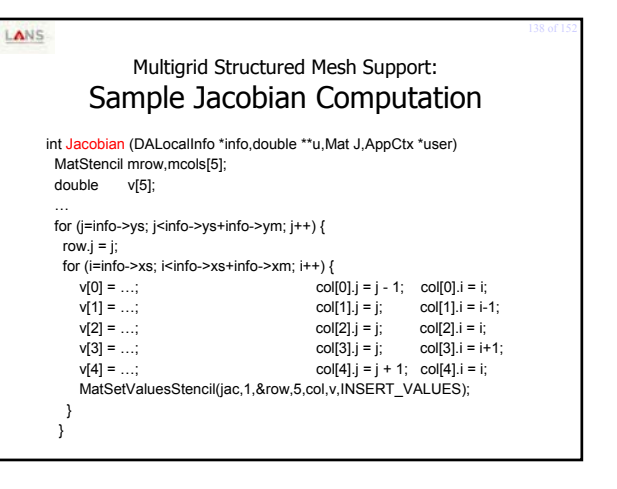

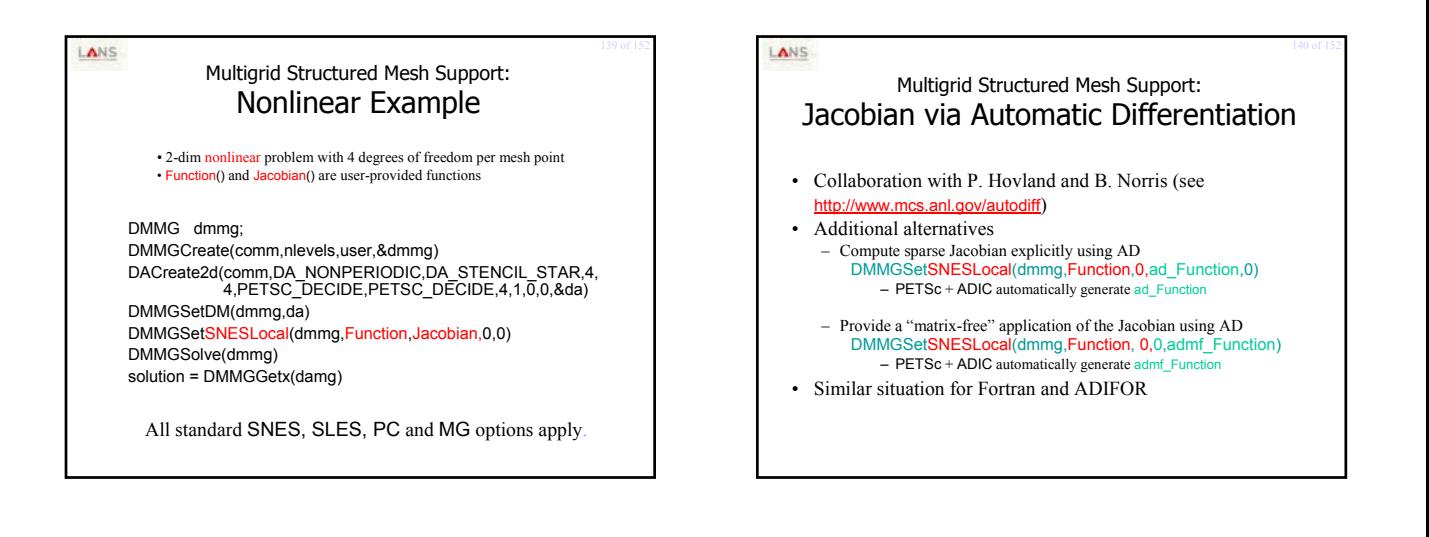

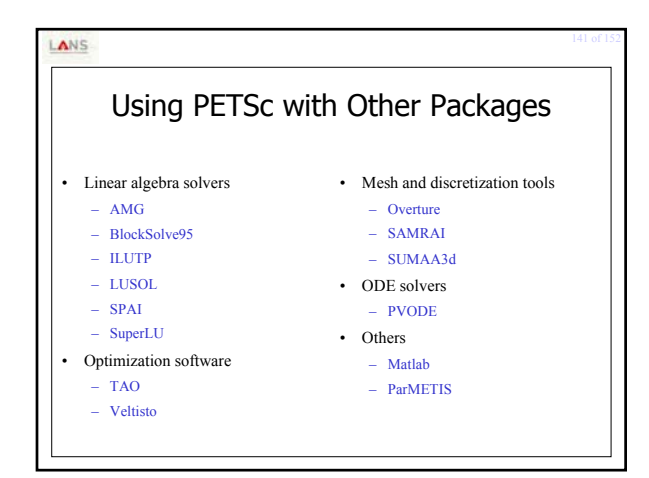

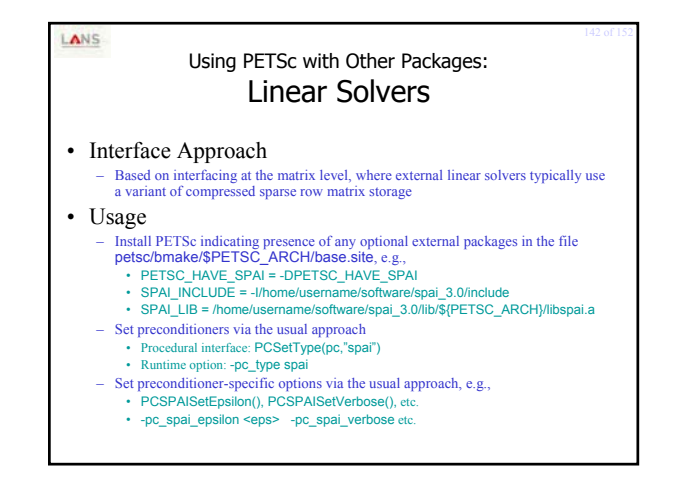

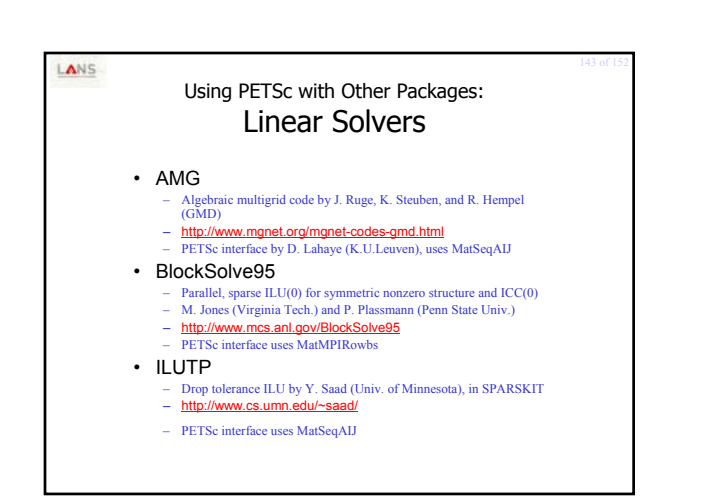

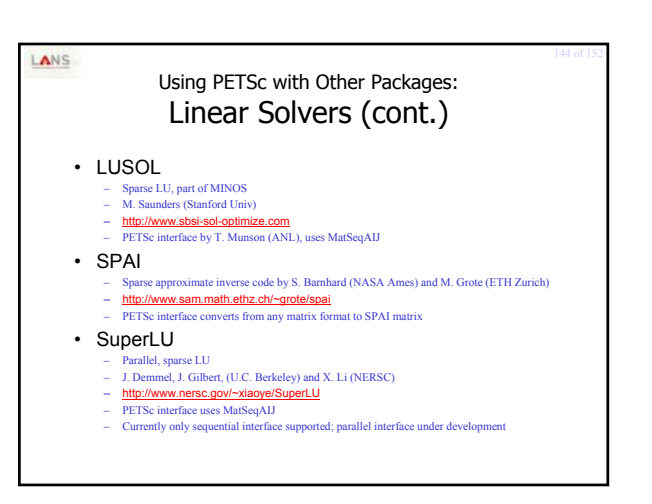

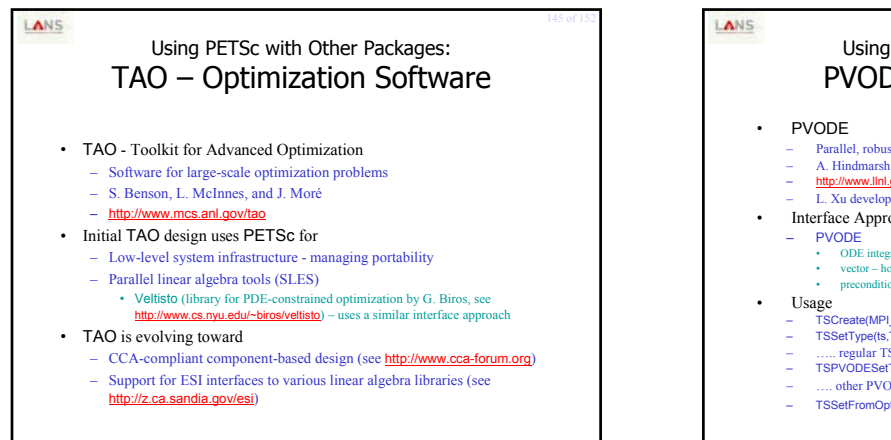

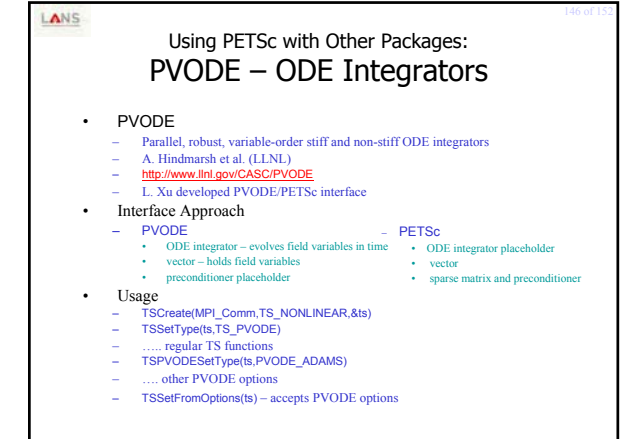

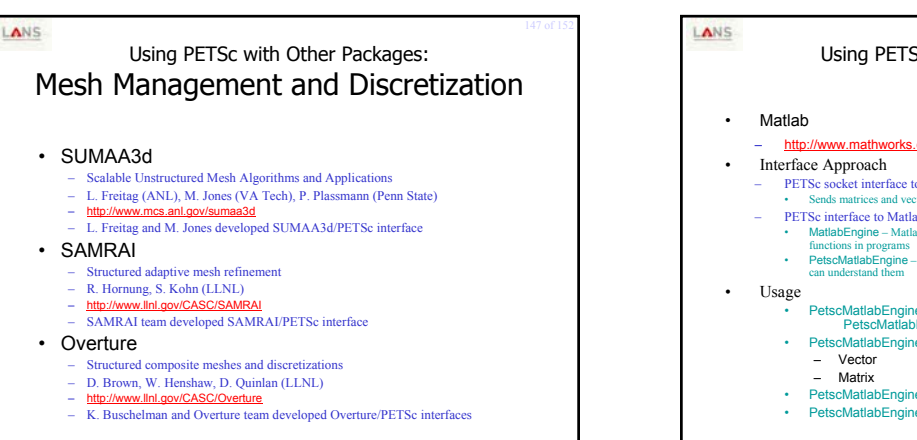

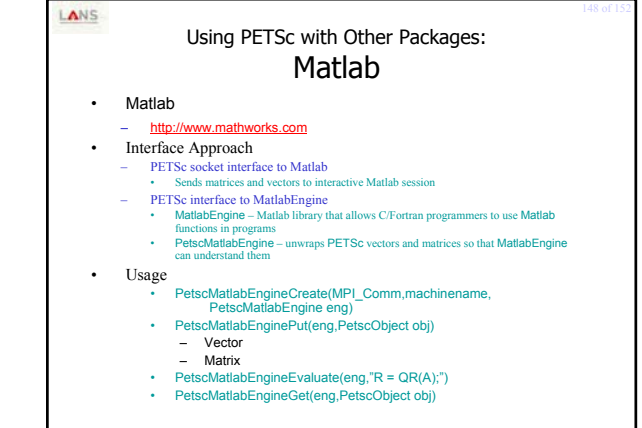

#### LANS Using PETSc with Other Packages: ParMETIS – Graph Partitioning • ParMETIS – Parallel graph partitioning – G. Karypis (Univ. of Minnesota) – http://www.cs.umn.edu/~karypis/metis/parmetis • Interface Approach – Use PETSc MatPartitioning() interface and MPIAIJ or MPIAdj matrix formats • Usage – MatPartitioningCreate(MPI\_Comm,MatPartitioning ctx) – MatPartitioningSetAdjacency(ctx,matrix) – Optional – MatPartitioningSetVertexWeights(ctx,weights) – MatPartitioningSetFromOptions(ctx) – MatPartitioningApply(ctx,IS \*partitioning)

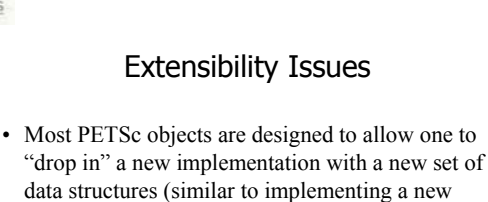

class in  $C++$ ).

LANS

- Heavily commented example codes include – Krylov methods: petsc/src/sles/ksp/impls/cg – preconditioners: petsc/src/sles/pc/impls/jacobi
- Feel free to discuss more details with us in person.

LANS

## Caveats Revisited

- Developing parallel, non-trivial PDE solvers that deliver high performance is still difficult, and requires months (or even years) of concentrated effort.
- PETSc is a toolkit that can ease these difficulties and reduce the development time, but it is not a black-box PDE solver nor a silver bullet.
- Users are invited to interact directly with us regarding correctness and performance issues by writing to petsc-maint@mcs.anl.gov.

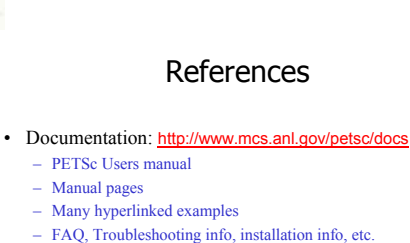

LANS

- Publications: http://www.mcs.anl.gov/petsc/publications – Research and publications that make use PETSc
- MPI Information: http://www.mpi-forum.org
- *Using MPI* (2<sup>nd</sup> Edition), by Gropp, Lusk, and Skjellum
- *Domain Decomposition*, by Smith, Bjorstad, and Gropp